```
**** Compiling Vortex Tracker ****
/bin/rm: No match.
cd libs ; make
make[1]: Entering directory `/lustre/project/standalone_gfdl-
vortextracker_v3.9a/libs'
Making all in /lustre/project/standalone qfdl-
vortextracker_v3.9a/libs/src
make[2]: Entering directory `/lustre/project/standalone qfdl-
vortextracker_v3.9a/libs/src'
Making all in /lustre/project/standalone gfdl-
vortextracker_v3.9a/libs/src/bacio
make[3]: Entering directory `/lustre/project/standalone_gfdl-
vortextracker_v3.9a/libs/src/bacio'
icc -c -O0 -debug all -g -traceback -DLINUX -DUNDERSCORE -Dfunder -
DFortranByte=char -DFortranInt=int -DFortranLlong='long long' bacio.c 
ar -ruv ../../libbacio.a bacio.o 
ar: creating ../../libbacio.a
a - bacio.o
ifort -c -O0 -g -traceback -msse2 -DLINUX -fp-model precise -assume 
byterecl -integer-size 32 -real-size 32 baciof.f 
ar -ruv ../../libbacio.a baciof.o 
a - baciof.o 
/bin/cp *.mod ../../mods/bacio
ifort -c -O0 -g -traceback -msse2 -DLINUX -fp-model precise -assume 
byterecl -integer-size 32 -real-size 32 bafrio.f
ar -ruv ../../libbacio.a bafrio.o 
a - bafrio.o 
icc -c -O0 -debug all -g -traceback -DLINUX -DUNDERSCORE -Dfunder -
DFortranByte=char -DFortranInt=int -DFortranLlong='long long' byteswap.c 
ar -ruv ../../libbacio.a byteswap.o 
a - byteswap.o 
ifort -c -O0 -g -traceback -msse2 -DLINUX -fp-model precise -assume 
byterecl -integer-size 32 -real-size 32 chk_endianc.f 
ar -ruv ../../libbacio.a chk_endianc.o 
a - chk_endianc.o 
make[3]: Leaving directory `/lustre/project/standalone_gfdl-
vortextracker_v3.9a/libs/src/bacio' 
Making all in /lustre/project/standalone gfdl-
vortextracker_v3.9a/libs/src/sigio
make[3]: Entering directory `/lustre/project/standalone gfdl-
vortextracker_v3.9a/libs/src/sigio'
ifort -free -c -O0 -g -traceback -msse2 -DLINUX -fp-model precise -
assume byterecl sigio module.f
ar -ruv ../../libsigio i4r4.a sigio module.o
ar: creating ../../libsigio_i4r4.a
a - sigio_module.o 
/bin/rm -f sigio_module.o 
ifort -free -c -O0 -g -traceback -msse2 -DLINUX -fp-model precise -
assume byterecl sigio r module.f
ar -ruv ../../libsigio i4r4.a sigio r module.o
a - sigio_r_module.o 
/bin/rm -\bar{f} sigio r module.o
/bin/mkdir -p \ldots \sqrt{n} \cdot \sqrt{n}/mods/sigio
/bin/cp *.mod ../../mods/sigio
make[3]: Leaving directory `/lustre/project/standalone_gfdl-
vortextracker_v3.9a/libs/src/sigio'
Making all in /lustre/project/standalone gfdl-
vortextracker_v3.9a/libs/src/w3emc
```
make[3]: Entering directory `/lustre/project/standalone\_gfdlvortextracker\_v3.9a/libs/src/w3emc' Makefile:35: warning: overriding recipe for target `.F.o' ../../../configure.trk:84: warning: ignoring old recipe for target `.F.o' Makefile:39: warning: overriding recipe for target `.f.o' ../../../configure.trk:80: warning: ignoring old recipe for target `.f.o' OUTPUT LIB=../../libw3emc i4r8.a \ make -f Makefile clean lib make[4]: Entering directory `/lustre/project/standalone\_gfdlvortextracker\_v3.9a/libs/src/w3emc' Makefile:35: warning: overriding recipe for target `.F.o' ../../../configure.trk:84: warning: ignoring old recipe for target `.F.o' Makefile:39: warning: overriding recipe for target `.f.o' ../../../configure.trk:80: warning: ignoring old recipe for target `.f.o' rm  $-f * . \circ * . \text{mod}$ /bin/rm -f args\_mod.mod args\_mod.o ifort -O0 -g -traceback -msse2 -DLINUX -fp-model precise -assume byterecl -integer-size 32 -real-size 32 -I../../mods/sigio -DLINUX -c args\_mod.f /bin/rm -f gblevents.mod gblevents.o ifort -O0 -g -traceback -msse2 -DLINUX -fp-model precise -assume byterecl -integer-size 32 -real-size 32 -I../../mods/sigio -DLINUX -c gblevents.f /bin/rm -f getgbens.mod getgbens.o ifort -O0 -g -traceback -msse2 -DLINUX -fp-model precise -assume byterecl -integer-size 32 -real-size 32 -I../../mods/sigio -DLINUX -c getgbens.f /bin/rm -f isrchne.mod isrchne.o ifort -O0 -g -traceback -msse2 -DLINUX -fp-model precise -assume byterecl -integer-size 32 -real-size 32 -I../../mods/sigio -DLINUX -c isrchne.f /bin/rm -f iw3mat.mod iw3mat.o ifort -O0 -g -traceback -msse2 -DLINUX -fp-model precise -assume byterecl -integer-size 32 -real-size 32 -I../../mods/sigio -DLINUX -c iw3mat.f /bin/rm -f mersenne\_twister.mod mersenne\_twister.o ifort -O0 -g -traceback -msse2 -DLINUX -fp-model precise -assume byterecl -integer-size 32 -real-size 32 -I../../mods/sigio -DLINUX -c mersenne twister.f /bin/rm -f mova2i.mod mova2i.o ifort -O0 -g -traceback -msse2 -DLINUX -fp-model precise -assume byterecl -integer-size 32 -real-size 32 -I../../mods/sigio -DLINUX -c mova2i.f /bin/rm -f orders.mod orders.o ifort -O0 -g -traceback -msse2 -DLINUX -fp-model precise -assume byterecl -integer-size 32 -real-size 32 -I../../mods/sigio -DLINUX -c orders.f /bin/rm -f putgbens.mod putgbens.o ifort -O0 -g -traceback -msse2 -DLINUX -fp-model precise -assume byterecl -integer-size 32 -real-size 32 -I../../mods/sigio -DLINUX -c putgbens.f /bin/rm -f w3ai40.mod w3ai40.o ifort -O0 -g -traceback -msse2 -DLINUX -fp-model precise -assume byterecl -integer-size 32 -real-size 32 -I../../mods/sigio -DLINUX -c w3ai40.f /bin/rm -f w3ai41.mod w3ai41.o ifort -O0 -g -traceback -msse2 -DLINUX -fp-model precise -assume byterecl -integer-size 32 -real-size 32 -I../../mods/sigio -DLINUX -c w3ai41.f /bin/rm -f w3ctzdat.mod w3ctzdat.o ifort -O0 -g -traceback -msse2 -DLINUX -fp-model precise -assume byterecl -integer-size 32 -real-size 32 -I../../mods/sigio -DLINUX -c w3ctzdat.f /bin/rm -f w3fa01.mod w3fa01.o ifort -O0 -g -traceback -msse2 -DLINUX -fp-model precise -assume byterecl -integer-size 32 -real-size 32 -I../../mods/sigio -DLINUX -c w3fa01.f /bin/rm -f w3fa03.mod w3fa03.o ifort -O0 -g -traceback -msse2 -DLINUX -fp-model precise -assume byterecl -integer-size 32 -real-size 32 -I../../mods/sigio -DLINUX -c w3fa03.f /bin/rm -f w3fa03v.mod w3fa03v.o

/bin/rm -f w3fa04.mod w3fa04.o /bin/rm -f w3fa06.mod w3fa06.o /bin/rm -f w3fa09.mod w3fa09.o /bin/rm -f w3fa11.mod w3fa11.o /bin/rm -f w3fa12.mod w3fa12.o /bin/rm -f w3fa13.mod w3fa13.o /bin/rm -f w3fb00.mod w3fb00.o /bin/rm -f w3fb01.mod w3fb01.o /bin/rm -f w3fb02.mod w3fb02.o /bin/rm -f w3fb03.mod w3fb03.o /bin/rm -f w3fb04.mod w3fb04.o /bin/rm -f w3fb05.mod w3fb05.o /bin/rm -f w3fb06.mod w3fb06.o /bin/rm -f w3fb07.mod w3fb07.o /bin/rm -f w3fb08.mod w3fb08.o /bin/rm -f w3fb09.mod w3fb09.o /bin/rm -f w3fb10.mod w3fb10.o /bin/rm -f w3fb11.mod w3fb11.o /bin/rm -f w3fb12.mod w3fb12.o /bin/rm -f w3fc02.mod w3fc02.o

ifort -O0 -g -traceback -msse2 -DLINUX -fp-model precise -assume byterecl<br>-integer-size 32 -real-size 32 -I../../mods/sigio -DLINUX -c w3fa03v.f -I../../mods/sigio -DLINUX -c w3fa03v.f ifort -O0 -g -traceback -msse2 -DLINUX -fp-model precise -assume byterecl -integer-size 32 -real-size 32 -I../../mods/sigio -DLINUX -c w3fa04.f ifort -O0 -g -traceback -msse2 -DLINUX -fp-model precise -assume byterecl -integer-size 32 -real-size 32 -I../../mods/sigio -DLINUX -c w3fa06.f ifort -O0 -g -traceback -msse2 -DLINUX -fp-model precise -assume byterecl<br>-integer-size 32 -real-size 32 -I../../mods/sigio -DLINUX -c w3fa09.f -I../../mods/sigio -DLINUX -c w3fa09.f ifort -O0 -g -traceback -msse2 -DLINUX -fp-model precise -assume byterecl -integer-size 32 -real-size 32 -I../../mods/sigio -DLINUX -c w3fa11.f ifort -O0 -g -traceback -msse2 -DLINUX -fp-model precise -assume byterecl -integer-size 32 -real-size 32 -I../../mods/sigio -DLINUX -c w3fa12.f ifort -O0 -g -traceback -msse2 -DLINUX -fp-model precise -assume byterecl<br>-integer-size 32 -real-size 32 -I../../mods/sigio -DLINUX -c w3fa13.f  $-I../../modes/siqio -DLINUX -c w3fa13.f$ ifort -O0 -g -traceback -msse2 -DLINUX -fp-model precise -assume byterecl -integer-size 32 -real-size 32 -I../../mods/sigio -DLINUX -c w3fb00.f ifort -O0 -g -traceback -msse2 -DLINUX -fp-model precise -assume byterecl -integer-size 32 -real-size 32 -I../../mods/sigio -DLINUX -c w3fb01.f ifort -O0 -g -traceback -msse2 -DLINUX -fp-model precise -assume byterecl<br>-integer-size 32 -real-size 32 -I../../mods/sigio -DLINUX -c w3fb02.f  $-I../../modes/siqio -DLINUX -c w3fb02.f.$ ifort -O0 -g -traceback -msse2 -DLINUX -fp-model precise -assume byterecl -integer-size 32 -real-size 32 -I../../mods/sigio -DLINUX -c w3fb03.f ifort -O0 -g -traceback -msse2 -DLINUX -fp-model precise -assume byterecl -integer-size 32 -real-size 32 -I../../mods/sigio -DLINUX -c w3fb04.f ifort -O0 -g -traceback -msse2 -DLINUX -fp-model precise -assume byterecl -integer-size 32 -real-size 32 -I../../mods/sigio -DLINUX -c w3fb05.f ifort -O0 -g -traceback -msse2 -DLINUX -fp-model precise -assume byterecl -integer-size 32 -real-size 32 -I../../mods/sigio -DLINUX -c w3fb06.f ifort -O0 -g -traceback -msse2 -DLINUX -fp-model precise -assume byterecl<br>-integer-size 32 -real-size 32 -I../../mods/sigio -DLINUX -c w3fb07.f -I../../mods/sigio -DLINUX -c w3fb07.f ifort -O0 -g -traceback -msse2 -DLINUX -fp-model precise -assume byterecl -integer-size 32 -real-size 32 -I../../mods/sigio -DLINUX -c w3fb08.f ifort -O0 -g -traceback -msse2 -DLINUX -fp-model precise -assume byterecl -integer-size 32 -real-size 32 -I../../mods/sigio -DLINUX -c w3fb09.f ifort -O0 -g -traceback -msse2 -DLINUX -fp-model precise -assume byterecl<br>-integer-size 32 -real-size 32 -I../../mods/sigio -DLINUX -c w3fb10.f  $-I../../modes/siqio -DLINUX -c w3fb10.f.$ ifort -O0 -g -traceback -msse2 -DLINUX -fp-model precise -assume byterecl -integer-size 32 -real-size 32 -I../../mods/sigio -DLINUX -c w3fb11.f ifort -O0 -g -traceback -msse2 -DLINUX -fp-model precise -assume byterecl -integer-size 32 -real-size 32 -I../../mods/sigio -DLINUX -c w3fb12.f

/bin/rm -f w3fc05.mod w3fc05.o /bin/rm -f w3fc06.mod w3fc06.o /bin/rm -f w3fc07.mod w3fc07.o /bin/rm -f w3fc08.mod w3fc08.o /bin/rm -f w3fi02.mod w3fi02.o /bin/rm -f w3fi03.mod w3fi03.o /bin/rm -f w3fi18.mod w3fi18.o /bin/rm -f w3fi19.mod w3fi19.o /bin/rm -f w3fi20.mod w3fi20.o /bin/rm -f w3fi32.mod w3fi32.o /bin/rm -f w3fi47.mod w3fi47.o /bin/rm -f w3fi48.mod w3fi48.o /bin/rm -f w3fi52.mod w3fi52.o /bin/rm -f w3fi61.mod w3fi61.o /bin/rm -f w3fi65.mod w3fi65.o /bin/rm -f w3fi66.mod w3fi66.o /bin/rm -f w3fi67.mod w3fi67.o /bin/rm -f w3fi70.mod w3fi70.o /bin/rm -f w3fi78.mod w3fi78.o /bin/rm -f w3fi85.mod w3fi85.o

ifort -O0 -g -traceback -msse2 -DLINUX -fp-model precise -assume byterecl<br>-integer-size 32 -real-size 32 -I../../mods/sigio -DLINUX -c w3fc02.f -I../../mods/sigio -DLINUX -c w3fc02.f ifort -O0 -g -traceback -msse2 -DLINUX -fp-model precise -assume byterecl -integer-size 32 -real-size 32 -I../../mods/sigio -DLINUX -c w3fc05.f ifort -O0 -g -traceback -msse2 -DLINUX -fp-model precise -assume byterecl -integer-size 32 -real-size 32 -I../../mods/sigio -DLINUX -c w3fc06.f ifort -O0 -g -traceback -msse2 -DLINUX -fp-model precise -assume byterecl<br>-integer-size 32 -real-size 32 -I../../mods/sigio -DLINUX -c w3fc07.f -I../../mods/sigio -DLINUX -c w3fc07.f ifort -O0 -g -traceback -msse2 -DLINUX -fp-model precise -assume byterecl -integer-size 32 -real-size 32 -I../../mods/sigio -DLINUX -c w3fc08.f ifort -O0 -g -traceback -msse2 -DLINUX -fp-model precise -assume byterecl -integer-size 32 -real-size 32 -I../../mods/sigio -DLINUX -c w3fi02.f ifort -O0 -g -traceback -msse2 -DLINUX -fp-model precise -assume byterecl<br>-integer-size 32 -real-size 32 -I../../mods/sigio -DLINUX -c w3fi03.f  $-I../../modes/siqio -DLINUX -c w3fi03.f$ ifort -O0 -g -traceback -msse2 -DLINUX -fp-model precise -assume byterecl -integer-size 32 -real-size 32 -I../../mods/sigio -DLINUX -c w3fi18.f ifort -O0 -g -traceback -msse2 -DLINUX -fp-model precise -assume byterecl -integer-size 32 -real-size 32 -I../../mods/sigio -DLINUX -c w3fi19.f ifort -O0 -g -traceback -msse2 -DLINUX -fp-model precise -assume byterecl<br>-integer-size 32 -real-size 32 -I../../mods/sigio -DLINUX -c w3fi20.f  $-I../../modes/siqio -DLINUX -c w3fi20.f.$ ifort -O0 -g -traceback -msse2 -DLINUX -fp-model precise -assume byterecl -integer-size 32 -real-size 32 -I../../mods/sigio -DLINUX -c w3fi32.f ifort -O0 -g -traceback -msse2 -DLINUX -fp-model precise -assume byterecl -integer-size 32 -real-size 32 -I../../mods/sigio -DLINUX -c w3fi47.f ifort -O0 -g -traceback -msse2 -DLINUX -fp-model precise -assume byterecl -integer-size 32 -real-size 32 -I../../mods/sigio -DLINUX -c w3fi48.f ifort -O0 -g -traceback -msse2 -DLINUX -fp-model precise -assume byterecl -integer-size 32 -real-size 32 -I../../mods/sigio -DLINUX -c w3fi52.f ifort -O0 -g -traceback -msse2 -DLINUX -fp-model precise -assume byterecl<br>-integer-size 32 -real-size 32 -I../../mods/sigio -DLINUX -c w3fi61.f -I../../mods/sigio -DLINUX -c w3fi61.f ifort -O0 -g -traceback -msse2 -DLINUX -fp-model precise -assume byterecl -integer-size 32 -real-size 32 -I../../mods/sigio -DLINUX -c w3fi65.f ifort -O0 -g -traceback -msse2 -DLINUX -fp-model precise -assume byterecl -integer-size 32 -real-size 32 -I../../mods/sigio -DLINUX -c w3fi66.f ifort -O0 -g -traceback -msse2 -DLINUX -fp-model precise -assume byterecl<br>-integer-size 32 -real-size 32 -I../../mods/sigio -DLINUX -c w3fi67.f  $-I../../modes/siqio -DLINUX -c w3fi67.f$ ifort -O0 -g -traceback -msse2 -DLINUX -fp-model precise -assume byterecl -integer-size 32 -real-size 32 -I../../mods/sigio -DLINUX -c w3fi70.f ifort -O0 -g -traceback -msse2 -DLINUX -fp-model precise -assume byterecl -integer-size 32 -real-size 32 -I../../mods/sigio -DLINUX -c w3fi78.f

ifort -O0 -g -traceback -msse2 -DLINUX -fp-model precise -assume byterecl -integer-size 32 -real-size 32 -I../../mods/sigio -DLINUX -c w3fi85.f /bin/rm -f w3fm07.mod w3fm07.o ifort -O0 -g -traceback -msse2 -DLINUX -fp-model precise -assume byterecl -integer-size 32 -real-size 32 -I../../mods/sigio -DLINUX -c w3fm07.f /bin/rm -f w3fm08.mod w3fm08.o ifort -O0 -g -traceback -msse2 -DLINUX -fp-model precise -assume byterecl -integer-size 32 -real-size 32 -I../../mods/sigio -DLINUX -c w3fm08.f /bin/rm -f w3fp04.mod w3fp04.o ifort -O0 -g -traceback -msse2 -DLINUX -fp-model precise -assume byterecl -integer-size 32 -real-size 32 -I../../mods/sigio -DLINUX -c w3fp04.f /bin/rm -f w3fp05.mod w3fp05.o ifort -O0 -g -traceback -msse2 -DLINUX -fp-model precise -assume byterecl -integer-size 32 -real-size 32 -I../../mods/sigio -DLINUX -c w3fp05.f w3fp05.f(105): remark #7960: The floating overflow condition was detected while evaluating this operation; the result is an Infinity. [10.E70] DATA CRMX /10.E70/ --------------------^ /bin/rm -f w3fp06.mod w3fp06.o ifort -O0 -g -traceback -msse2 -DLINUX -fp-model precise -assume byterecl<br>-integer-size 32 -real-size 32 -I../../mods/sigio -DLINUX -c w3fp06.f  $-I.$ ./../mods/sigio -DLINUX -c w3fp06.f /bin/rm -f w3fp10.mod w3fp10.o ifort -O0 -g -traceback -msse2 -DLINUX -fp-model precise -assume byterecl -integer-size 32 -real-size 32 -I../../mods/sigio -DLINUX -c w3fp10.f w3fp10.f(118): remark #7960: The floating overflow condition was detected while evaluating this operation; the result is an Infinity. [10.E70] DATA CRMX /10.E70/ --------------------^ /bin/rm -f w3fq07.mod w3fq07.o ifort -O0 -g -traceback -msse2 -DLINUX -fp-model precise -assume byterecl -integer-size 32 -real-size 32 -I../../mods/sigio -DLINUX -c w3fq07.f /bin/rm -f w3ft00.mod w3ft00.o ifort -O0 -g -traceback -msse2 -DLINUX -fp-model precise -assume byterecl -integer-size 32 -real-size 32 -I../../mods/sigio -DLINUX -c w3ft00.f /bin/rm -f w3ft01.mod w3ft01.o ifort -O0 -g -traceback -msse2 -DLINUX -fp-model precise -assume byterecl -integer-size 32 -real-size 32 -I../../mods/sigio -DLINUX -c w3ft01.f /bin/rm -f w3ft02.mod w3ft02.o ifort -O0 -g -traceback -msse2 -DLINUX -fp-model precise -assume byterecl -integer-size 32 -real-size 32 -I../../mods/sigio -DLINUX -c w3ft02.f /bin/rm -f w3ft03.mod w3ft03.o ifort -O0 -g -traceback -msse2 -DLINUX -fp-model precise -assume byterecl -integer-size 32 -real-size 32 -I../../mods/sigio -DLINUX -c w3ft03.f /bin/rm -f w3ft05.mod w3ft05.o ifort -O0 -g -traceback -msse2 -DLINUX -fp-model precise -assume byterecl -integer-size 32 -real-size 32 -I../../mods/sigio -DLINUX -c w3ft05.f /bin/rm -f w3ft05v.mod w3ft05v.o ifort -O0 -g -traceback -msse2 -DLINUX -fp-model precise -assume byterecl -integer-size 32 -real-size 32 -I../../mods/sigio -DLINUX -c w3ft05v.f /bin/rm -f w3ft06.mod w3ft06.o ifort -O0 -g -traceback -msse2 -DLINUX -fp-model precise -assume byterecl -integer-size 32 -real-size 32 -I../../mods/sigio -DLINUX -c w3ft06.f /bin/rm -f w3ft06v.mod w3ft06v.o ifort -O0 -g -traceback -msse2 -DLINUX -fp-model precise -assume byterecl -integer-size 32 -real-size 32 -I../../mods/sigio -DLINUX -c w3ft06v.f /bin/rm -f w3ft07.mod w3ft07.o ifort -O0 -g -traceback -msse2 -DLINUX -fp-model precise -assume byterecl -integer-size 32 -real-size 32 -I../../mods/sigio -DLINUX -c w3ft07.f /bin/rm -f w3ft08.mod w3ft08.o

ifort -O0 -g -traceback -msse2 -DLINUX -fp-model precise -assume byterecl -integer-size 32 -real-size 32 -I../../mods/sigio -DLINUX -c w3ft08.f /bin/rm -f w3ft09.mod w3ft09.o ifort -O0 -g -traceback -msse2 -DLINUX -fp-model precise -assume byterecl -integer-size 32 -real-size 32 -I../../mods/sigio -DLINUX -c w3ft09.f /bin/rm -f w3ft10.mod w3ft10.o ifort -O0 -g -traceback -msse2 -DLINUX -fp-model precise -assume byterecl -integer-size 32 -real-size 32 -I../../mods/sigio -DLINUX -c w3ft10.f /bin/rm -f w3ft11.mod w3ft11.o ifort -O0 -g -traceback -msse2 -DLINUX -fp-model precise -assume byterecl -integer-size 32 -real-size 32 -I../../mods/sigio -DLINUX -c w3ft11.f /bin/rm -f w3ft12.mod w3ft12.o ifort -O0 -g -traceback -msse2 -DLINUX -fp-model precise -assume byterecl -integer-size 32 -real-size 32 -I../../mods/sigio -DLINUX -c w3ft12.f /bin/rm -f w3ft16.mod w3ft16.o ifort -O0 -g -traceback -msse2 -DLINUX -fp-model precise -assume byterecl -integer-size 32 -real-size 32 -I../../mods/sigio -DLINUX -c w3ft16.f /bin/rm -f w3ft17.mod w3ft17.o ifort -O0 -g -traceback -msse2 -DLINUX -fp-model precise -assume byterecl -integer-size 32 -real-size 32 -I../../mods/sigio -DLINUX -c w3ft17.f /bin/rm -f w3ft201.mod w3ft201.o ifort -O0 -g -traceback -msse2 -DLINUX -fp-model precise -assume byterecl -integer-size 32 -real-size 32 -I../../mods/sigio -DLINUX -c w3ft201.f /bin/rm -f w3ft202.mod w3ft202.o ifort -O0 -g -traceback -msse2 -DLINUX -fp-model precise -assume byterecl -integer-size 32 -real-size 32 -I../../mods/sigio -DLINUX -c w3ft202.f /bin/rm -f w3ft203.mod w3ft203.o ifort -O0 -g -traceback -msse2 -DLINUX -fp-model precise -assume byterecl -integer-size 32 -real-size 32 -I../../mods/sigio -DLINUX -c w3ft203.f /bin/rm -f w3ft204.mod w3ft204.o ifort -O0 -g -traceback -msse2 -DLINUX -fp-model precise -assume byterecl -integer-size 32 -real-size 32 -I../../mods/sigio -DLINUX -c w3ft204.f /bin/rm -f w3ft205.mod w3ft205.o ifort -O0 -g -traceback -msse2 -DLINUX -fp-model precise -assume byterecl -integer-size 32 -real-size 32 -I../../mods/sigio -DLINUX -c w3ft205.f /bin/rm -f w3ft206.mod w3ft206.o ifort -O0 -g -traceback -msse2 -DLINUX -fp-model precise -assume byterecl -integer-size 32 -real-size 32 -I../../mods/sigio -DLINUX -c w3ft206.f /bin/rm -f w3ft207.mod w3ft207.o ifort -O0 -g -traceback -msse2 -DLINUX -fp-model precise -assume byterecl -integer-size 32 -real-size 32 -I../../mods/sigio -DLINUX -c w3ft207.f /bin/rm -f w3ft208.mod w3ft208.o ifort -O0 -g -traceback -msse2 -DLINUX -fp-model precise -assume byterecl -integer-size 32 -real-size 32 -I../../mods/sigio -DLINUX -c w3ft208.f /bin/rm -f w3ft209.mod w3ft209.o ifort -O0 -g -traceback -msse2 -DLINUX -fp-model precise -assume byterecl -integer-size 32 -real-size 32 -I../../mods/sigio -DLINUX -c w3ft209.f /bin/rm -f w3ft210.mod w3ft210.o ifort -O0 -g -traceback -msse2 -DLINUX -fp-model precise -assume byterecl -integer-size 32 -real-size 32 -I../../mods/sigio -DLINUX -c w3ft210.f /bin/rm -f w3ft211.mod w3ft211.o ifort -O0 -g -traceback -msse2 -DLINUX -fp-model precise -assume byterecl -integer-size 32 -real-size 32 -I../../mods/sigio -DLINUX -c w3ft211.f /bin/rm -f w3ft212.mod w3ft212.o ifort -O0 -g -traceback -msse2 -DLINUX -fp-model precise -assume byterecl -integer-size 32 -real-size 32 -I../../mods/sigio -DLINUX -c w3ft212.f /bin/rm -f w3ft213.mod w3ft213.o ifort -O0 -g -traceback -msse2 -DLINUX -fp-model precise -assume byterecl -integer-size 32 -real-size 32 -I../../mods/sigio -DLINUX -c w3ft213.f /bin/rm -f w3ft214.mod w3ft214.o

ifort -O0 -g -traceback -msse2 -DLINUX -fp-model precise -assume byterecl<br>-integer-size 32 -real-size 32 -I../../mods/sigio -DLINUX -c w3ft214.f -I../../mods/sigio -DLINUX -c w3ft214.f /bin/rm -f w3ft21.mod w3ft21.o ifort -O0 -g -traceback -msse2 -DLINUX -fp-model precise -assume byterecl -integer-size 32 -real-size 32 -I../../mods/sigio -DLINUX -c w3ft21.f /bin/rm -f w3ft26.mod w3ft26.o ifort -O0 -g -traceback -msse2 -DLINUX -fp-model precise -assume byterecl -integer-size 32 -real-size 32 -I../../mods/sigio -DLINUX -c w3ft26.f /bin/rm -f w3ft33.mod w3ft33.o ifort -O0 -g -traceback -msse2 -DLINUX -fp-model precise -assume byterecl<br>-integer-size 32 -real-size 32 -I../../mods/sigio -DLINUX -c w3ft33.f -I../../mods/sigio -DLINUX -c w3ft33.f /bin/rm -f w3ft38.mod w3ft38.o ifort -O0 -g -traceback -msse2 -DLINUX -fp-model precise -assume byterecl -integer-size 32 -real-size 32 -I../../mods/sigio -DLINUX -c w3ft38.f /bin/rm -f w3ft39.mod w3ft39.o ifort -O0 -g -traceback -msse2 -DLINUX -fp-model precise -assume byterecl -integer-size 32 -real-size 32 -I../../mods/sigio -DLINUX -c w3ft39.f /bin/rm -f w3ft40.mod w3ft40.o ifort -O0 -g -traceback -msse2 -DLINUX -fp-model precise -assume byterecl<br>-integer-size 32 -real-size 32 -I../../mods/sigio -DLINUX -c w3ft40.f  $-I.$ ./../mods/sigio -DLINUX -c w3ft40.f /bin/rm -f w3ft41.mod w3ft41.o ifort -O0 -g -traceback -msse2 -DLINUX -fp-model precise -assume byterecl -integer-size 32 -real-size 32 -I../../mods/sigio -DLINUX -c w3ft41.f /bin/rm -f w3ft43v.mod w3ft43v.o ifort -O0 -g -traceback -msse2 -DLINUX -fp-model precise -assume byterecl -integer-size 32 -real-size 32 -I../../mods/sigio -DLINUX -c w3ft43v.f /bin/rm -f w3log.mod w3log.o ifort -O0 -g -traceback -msse2 -DLINUX -fp-model precise -assume byterecl -integer-size 32 -real-size 32 -I../../mods/sigio -DLINUX -c w3log.f /bin/rm -f w3miscan.mod w3miscan.o ifort -O0 -g -traceback -msse2 -DLINUX -fp-model precise -assume byterecl -integer-size 32 -real-size 32 -I../../mods/sigio -DLINUX -c w3miscan.f /bin/rm -f xdopen.mod xdopen.o ifort -O0 -g -traceback -msse2 -DLINUX -fp-model precise -assume byterecl -integer-size 32 -real-size 32 -I../../mods/sigio -DLINUX -c xdopen.f ar -ruv ../../libw3emc\_i4r8.a args\_mod.o gblevents.o getgbens.o isrchne.o iw3mat.o mersenne\_twister.o mova2i.o orders.o putgbens.o w3ai40.o w3ai41.o w3ctzdat.o w3fa01.o w3fa03.o w3fa03v.o w3fa04.o w3fa06.o w3fa09.o w3fa11.o w3fa12.o w3fa13.o w3fb00.o w3fb01.o w3fb02.o w3fb03.o w3fb04.o w3fb05.o w3fb06.o w3fb07.o w3fb08.o w3fb09.o w3fb10.o w3fb11.o w3fb12.o w3fc02.o w3fc05.o w3fc06.o w3fc07.o w3fc08.o w3fi02.o w3fi03.o w3fi18.o w3fi19.o w3fi20.o w3fi32.o w3fi47.o w3fi48.o w3fi52.o w3fi61.o w3fi65.o w3fi66.o w3fi67.o w3fi70.o w3fi78.o w3fi85.o w3fm07.o w3fm08.o w3fp04.o w3fp05.o w3fp06.o w3fp10.o w3fq07.o w3ft00.o w3ft01.o w3ft02.o w3ft03.o w3ft05.o w3ft05v.o w3ft06.o w3ft06v.o w3ft07.o w3ft08.o w3ft09.o w3ft10.o w3ft11.o w3ft12.o w3ft16.o w3ft17.o w3ft201.o w3ft202.o w3ft203.o w3ft204.o w3ft205.o w3ft206.o w3ft207.o w3ft208.o w3ft209.o w3ft210.o w3ft211.o w3ft212.o w3ft213.o w3ft214.o w3ft21.o w3ft26.o w3ft33.o w3ft38.o w3ft39.o w3ft40.o w3ft41.o w3ft43v.o w3log.o w3miscan.o xdopen.o ar: creating ../../libw3emc i4r8.a a - args\_mod.o a - gblevents.o a - getgbens.o a - isrchne.o a - iw3mat.o a - mersenne twister.o a - mova2i.o a - orders.o a - putgbens.o

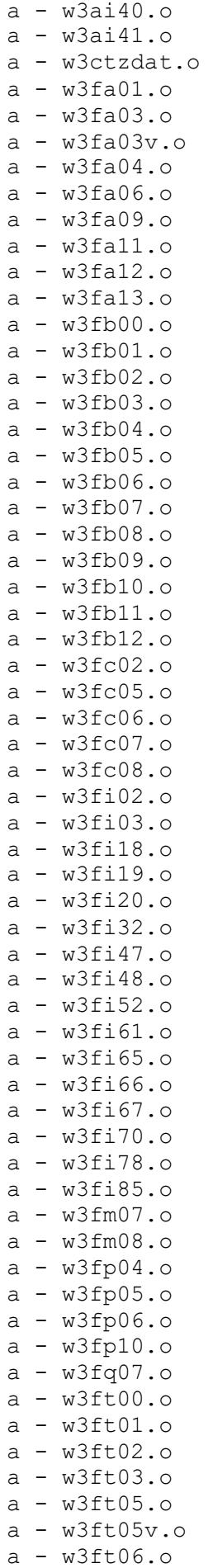

```
a - w3f106v.a - w3ft07.o 
a - w3ft08.o 
a - w3ft09.oa - w3ft10.o 
a - w3ft11.o 
a - w3ft12.o 
a - w3ft16.oa - w3f117.o
a - w3ft201.o 
a - w3ft202.o 
a - w3ft203.o 
a - w3ft204.o 
a - w3ft205.o 
a - w3ft206.o 
a - w3ft207.o 
a - w3ft208.o 
a - w3ft209.o 
a - w3ft210.o 
a - w3ft211.oa - w3f1212.0a - w3ft213.o 
a - w3ft214.o 
a - w3ft21.oa - w3ft26.oa - w3ft33.o 
a - w3ft38.o 
a - w3ft39.o 
a - w3ft40.oa - w3ft41.oa - w3ft43v.oa - w3log.oa - w3miscan.o 
a - xdopen.o 
make[4]: Leaving directory `/lustre/project/standalone_gfdl-
vortextracker_v3.9a/libs/src/w3emc'
make[3]: Leaving directory `/lustre/project/standalone_gfdl-
vortextracker_v3.9a/libs/src/w3emc'
Making all in /lustre/project/standalone gfdl-
vortextracker_v3.9a/libs/src/w3nco
make[3]: Entering directory `/lustre/project/standalone_gfdl-
vortextracker_v3.9a/libs/src/w3nco'
Makefile:37: warning: overriding recipe for target `.F.o'
../../../configure.trk:84: warning: ignoring old recipe for target `.F.o' 
OUTPUT LIB=../../libw3nco i4r8.a \
make -f Makefile clean lib 
make[4]: Entering directory `/lustre/project/standalone_gfdl-
vortextracker_v3.9a/libs/src/w3nco'
Makefile:37: warning: overriding recipe for target `.F.o'
../../../configure.trk:84: warning: ignoring old recipe for target `.F.o' 
rm -f * . \circ * . \text{mod}/bin/rm -f mova2i.o 
icc -O0 -DLINUX -DUNDERSCORE -Dfunder -DFortranByte=char -DFortranInt=int 
-DFortranLlong='long long' -c mova2i.c
/bin/rm -f summary.o 
icc -O0 -DLINUX -DUNDERSCORE -Dfunder -DFortranByte=char -DFortranInt=int 
-DFortranLlong='long long' -c summary.c
/bin/rm -f aea.o aea.mod 
ifort -00 -check arg temp created, bounds, format, pointers -debug all -fp-
model precise -g -traceback -integer-size 32 -real-size 32 -c aea.f
```
/bin/rm -f errexit.o errexit.mod ifort -00 -check arg temp created, bounds, format, pointers -debug all -fpmodel precise -g -traceback -integer-size 32 -real-size 32 -c errexit.f /bin/rm -f errmsg.o errmsg.mod ifort -00 -check arg temp created, bounds, format, pointers -debug all -fpmodel precise -g -traceback -integer-size 32 -real-size 32 -c errmsg.f /bin/rm -f fparsei.o fparsei.mod ifort -O0 -check arg\_temp\_created,bounds,format,pointers -debug all -fpmodel precise -g -traceback -integer-size 32 -real-size 32 -c fparsei.f /bin/rm -f fparser.o fparser.mod ifort -00 -check arg temp created, bounds, format, pointers -debug all -fpmodel precise -g -traceback -integer-size 32 -real-size 32 -c fparser.f /bin/rm -f gbytec.o gbytec.mod ifort -00 -check arg temp created, bounds, format, pointers -debug all -fpmodel precise -g -traceback -integer-size 32 -real-size 32 -c gbytec.f /bin/rm -f gbyte.o gbyte.mod ifort -00 -check arg temp created, bounds, format, pointers -debug all -fpmodel precise -g -traceback -integer-size 32 -real-size 32 -c gbyte.f /bin/rm -f gbytesc.o gbytesc.mod ifort -O0 -check arg\_temp\_created,bounds,format,pointers -debug all -fpmodel precise -g -traceback -integer-size 32 -real-size 32 -c gbytesc.f /bin/rm -f gbytes.o gbytes.mod ifort -00 -check arg temp created, bounds, format, pointers -debug all -fpmodel precise -g -traceback -integer-size 32 -real-size 32 -c gbytes.f /bin/rm -f getbit.o getbit.mod ifort -00 -check arg temp created, bounds, format, pointers -debug all -fpmodel precise -g -traceback -integer-size 32 -real-size 32 -c getbit.f /bin/rm -f getgb1.o getgb1.mod ifort -00 -check arg temp created, bounds, format, pointers -debug all -fpmodel precise -g -traceback -integer-size 32 -real-size 32 -c getgb1.f /bin/rm -f getgb1re.o getgb1re.mod ifort -O0 -check arg\_temp\_created,bounds,format,pointers -debug all -fpmodel precise -g -traceback -integer-size 32 -real-size 32 -c getgb1re.f /bin/rm -f getgb1r.o getgb1r.mod ifort -O0 -check arg\_temp\_created,bounds,format,pointers -debug all -fpmodel precise -g -traceback -integer-size 32 -real-size 32 -c getgb1r.f /bin/rm -f getgb1s.o getgb1s.mod ifort -O0 -check arg\_temp\_created,bounds,format,pointers -debug all -fpmodel precise -g -traceback -integer-size 32 -real-size 32 -c getgb1s.f /bin/rm -f getgbe.o getgbe.mod ifort -00 -check arg temp created, bounds, format, pointers -debug all -fpmodel precise -g -traceback -integer-size 32 -real-size 32 -c getgbe.f /bin/rm -f getgbeh.o getgbeh.mod ifort -00 -check arg temp created, bounds, format, pointers -debug all -fpmodel precise -g -traceback -integer-size 32 -real-size 32 -c getgbeh.f /bin/rm -f getgbem.o getgbem.mod ifort -00 -check arg temp created, bounds, format, pointers -debug all -fpmodel precise -g -traceback -integer-size 32 -real-size 32 -c getgbem.f /bin/rm -f getgbemh.o getgbemh.mod ifort -00 -check arg temp created, bounds, format, pointers -debug all -fpmodel precise -g -traceback -integer-size 32 -real-size 32 -c getgbemh.f /bin/rm -f getgbemn.o getgbemn.mod ifort -O0 -check arg\_temp\_created,bounds,format,pointers -debug all -fpmodel precise -g -traceback -integer-size 32 -real-size 32 -c getgbemn.f /bin/rm -f getgbemp.o getgbemp.mod ifort -00 -check arg temp created, bounds, format, pointers -debug all -fpmodel precise -g -traceback -integer-size 32 -real-size 32 -c getgbemp.f /bin/rm -f getgbep.o getgbep.mod ifort -00 -check arg temp created, bounds, format, pointers -debug all -fpmodel precise -g -traceback -integer-size 32 -real-size 32 -c getgbep.f

/bin/rm -f getgbex.o getgbex.mod ifort -00 -check arg temp created, bounds, format, pointers -debug all -fpmodel precise -g -traceback -integer-size 32 -real-size 32 -c getgbex.f /bin/rm -f getgbexm.o getgbexm.mod ifort -00 -check arg temp created, bounds, format, pointers -debug all -fpmodel precise -g -traceback -integer-size 32 -real-size 32 -c getgbexm.f /bin/rm -f getgb.o getgb.mod ifort -O0 -check arg\_temp\_created,bounds,format,pointers -debug all -fpmodel precise -g -traceback -integer-size 32 -real-size 32 -c getgb.f /bin/rm -f getgbh.o getgbh.mod ifort -00 -check arg temp created, bounds, format, pointers -debug all -fpmodel precise -g -traceback -integer-size 32 -real-size 32 -c getgbh.f /bin/rm -f getgbm.o getgbm.mod ifort -00 -check arg temp created, bounds, format, pointers -debug all -fpmodel precise -g -traceback -integer-size 32 -real-size 32 -c getgbm.f /bin/rm -f getgbmh.o getgbmh.mod ifort -00 -check arg temp created, bounds, format, pointers -debug all -fpmodel precise -g -traceback -integer-size 32 -real-size 32 -c getgbmh.f /bin/rm -f getgbmp.o getgbmp.mod ifort -O0 -check arg\_temp\_created,bounds,format,pointers -debug all -fpmodel precise -g -traceback -integer-size 32 -real-size 32 -c getgbmp.f /bin/rm -f getgbp.o getgbp.mod ifort -00 -check arg temp created, bounds, format, pointers -debug all -fpmodel precise -g -traceback -integer-size 32 -real-size 32 -c getgbp.f /bin/rm -f getgi.o getgi.mod ifort -00 -check arg temp created, bounds, format, pointers -debug all -fpmodel precise -g -traceback -integer-size 32 -real-size 32 -c getgi.f /bin/rm -f getgir.o getgir.mod ifort -00 -check arg temp created, bounds, format, pointers -debug all -fpmodel precise -g -traceback -integer-size 32 -real-size 32 -c getgir.f /bin/rm -f gtbits.o gtbits.mod ifort -O0 -check arg\_temp\_created,bounds,format,pointers -debug all -fpmodel precise -g -traceback -integer-size 32 -real-size 32 -c gtbits.f /bin/rm -f idsdef.o idsdef.mod ifort -O0 -check arg\_temp\_created,bounds,format,pointers -debug all -fpmodel precise -g -traceback -integer-size 32 -real-size 32 -c idsdef.f /bin/rm -f instrument.o instrument.mod ifort -O0 -check arg\_temp\_created,bounds,format,pointers -debug all -fpmodel precise -g -traceback -integer-size 32 -real-size 32 -c instrument.f /bin/rm -f iw3jdn.o iw3jdn.mod ifort -00 -check arg temp created, bounds, format, pointers -debug all -fpmodel precise -g -traceback -integer-size 32 -real-size 32 -c iw3jdn.f /bin/rm -f iw3pds.o iw3pds.mod ifort -O0 -check arg\_temp\_created,bounds,format,pointers -debug all -fpmodel precise -g -traceback -integer-size 32 -real-size 32 -c iw3pds.f /bin/rm -f iw3unp29.o iw3unp29.mod ifort -O0 -check arg\_temp\_created,bounds,format,pointers -debug all -fpmodel precise -g -traceback -integer-size 32 -real-size 32 -c iw3unp29.f /bin/rm -f ixgb.o ixgb.mod ifort -00 -check arg temp created, bounds, format, pointers -debug all -fpmodel precise -g -traceback -integer-size 32 -real-size 32 -c ixgb.f /bin/rm -f lengds.o lengds.mod ifort -O0 -check arg\_temp\_created,bounds,format,pointers -debug all -fpmodel precise -g -traceback -integer-size 32 -real-size 32 -c lengds.f /bin/rm -f makwmo.o makwmo.mod ifort -00 -check arg temp created, bounds, format, pointers -debug all -fpmodel precise -g -traceback -integer-size 32 -real-size 32 -c makwmo.f /bin/rm -f mkfldsep.o mkfldsep.mod

ifort -00 -check arg temp created, bounds, format, pointers -debug all -fpmodel precise -g -traceback -integer-size 32 -real-size 32 -c mkfldsep.f /bin/rm -f pdsens.o pdsens.mod ifort -00 -check arg temp created, bounds, format, pointers -debug all -fpmodel precise -g -traceback -integer-size 32 -real-size 32 -c pdsens.f /bin/rm -f pdseup.o pdseup.mod ifort -00 -check arg temp created, bounds, format, pointers -debug all -fpmodel precise -g -traceback -integer-size 32 -real-size 32 -c pdseup.f /bin/rm -f putgbe.o putgbe.mod ifort -00 -check arg temp created, bounds, format, pointers -debug all -fpmodel precise -g -traceback -integer-size 32 -real-size 32 -c putgbe.f /bin/rm -f putgben.o putgben.mod ifort -00 -check arg temp created, bounds, format, pointers -debug all -fpmodel precise -g -traceback -integer-size 32 -real-size 32 -c putgben.f /bin/rm -f putgbex.o putgbex.mod ifort -00 -check arg temp created, bounds, format, pointers -debug all -fpmodel precise -g -traceback -integer-size 32 -real-size 32 -c putgbex.f /bin/rm -f putgb.o putgb.mod ifort -00 -check arg temp created, bounds, format, pointers -debug all -fpmodel precise -g -traceback -integer-size 32 -real-size 32 -c putgb.f /bin/rm -f putgbn.o putgbn.mod ifort -00 -check arg temp created, bounds, format, pointers -debug all -fpmodel precise -g -traceback -integer-size 32 -real-size 32 -c putgbn.f /bin/rm -f q9ie32.o q9ie32.mod ifort -00 -check arg temp created, bounds, format, pointers -debug all -fpmodel precise -g -traceback -integer-size 32 -real-size 32 -c q9ie32.f /bin/rm -f r63w72.o r63w72.mod ifort -O0 -check arg\_temp\_created,bounds,format,pointers -debug all -fpmodel precise -g -traceback -integer-size 32 -real-size 32 -c r63w72.f /bin/rm -f sbytec.o sbytec.mod ifort -00 -check arg temp created, bounds, format, pointers -debug all -fpmodel precise -g -traceback -integer-size 32 -real-size 32 -c sbytec.f /bin/rm -f sbyte.o sbyte.mod ifort -00 -check arg temp created, bounds, format, pointers -debug all -fpmodel precise -g -traceback -integer-size 32 -real-size 32 -c sbyte.f /bin/rm -f sbytesc.o sbytesc.mod ifort -00 -check arg temp created, bounds, format, pointers -debug all -fpmodel precise -g -traceback -integer-size 32 -real-size 32 -c sbytesc.f /bin/rm -f sbytes.o sbytes.mod ifort -00 -check arg temp created, bounds, format, pointers -debug all -fpmodel precise -g -traceback -integer-size 32 -real-size 32 -c sbytes.f /bin/rm -f skgb.o skgb.mod ifort -O0 -check arg\_temp\_created,bounds,format,pointers -debug all -fpmodel precise -g -traceback -integer-size 32 -real-size 32 -c skgb.f /bin/rm -f w3ai00.o w3ai00.mod ifort -00 -check arg temp created, bounds, format, pointers -debug all -fpmodel precise -g -traceback -integer-size 32 -real-size 32 -c w3ai00.f /bin/rm -f w3ai01.o w3ai01.mod ifort -00 -check arg temp created, bounds, format, pointers -debug all -fpmodel precise -g -traceback -integer-size 32 -real-size 32 -c w3ai01.f /bin/rm -f w3ai08.o w3ai08.mod ifort -00 -check arg temp created, bounds, format, pointers -debug all -fpmodel precise -g -traceback -integer-size 32 -real-size 32 -c w3ai08.f /bin/rm -f w3ai15.o w3ai15.mod ifort -00 -check arg temp created, bounds, format, pointers -debug all -fpmodel precise -g -traceback -integer-size 32 -real-size 32 -c w3ai15.f /bin/rm -f w3ai18.o w3ai18.mod ifort -00 -check arg temp created, bounds, format, pointers -debug all -fpmodel precise -g -traceback -integer-size 32 -real-size 32 -c w3ai18.f /bin/rm -f w3ai19.o w3ai19.mod

ifort -O0 -check arg\_temp\_created,bounds,format,pointers -debug all -fpmodel precise -g -traceback -integer-size 32 -real-size 32 -c w3ai19.f /bin/rm -f w3ai24.o w3ai24.mod ifort -00 -check arg temp created, bounds, format, pointers -debug all -fpmodel precise -g -traceback -integer-size 32 -real-size 32 -c w3ai24.f /bin/rm -f w3ai38.o w3ai38.mod ifort -00 -check arg temp created, bounds, format, pointers -debug all -fpmodel precise -g -traceback -integer-size 32 -real-size 32 -c w3ai38.f /bin/rm -f w3ai39.o w3ai39.mod ifort -00 -check arg temp created, bounds, format, pointers -debug all -fpmodel precise -g -traceback -integer-size 32 -real-size 32 -c w3ai39.f /bin/rm -f w3aq15.o w3aq15.mod ifort -00 -check arg temp created, bounds, format, pointers -debug all -fpmodel precise -g -traceback -integer-size 32 -real-size 32 -c w3aq15.f /bin/rm -f w3as00.o w3as00.mod ifort -00 -check arg temp created, bounds, format, pointers -debug all -fpmodel precise -g -traceback -integer-size 32 -real-size 32 -c w3as00.f /bin/rm -f w3difdat.o w3difdat.mod ifort -00 -check arg temp created, bounds, format, pointers -debug all -fpmodel precise -g -traceback -integer-size 32 -real-size 32 -c w3difdat.f /bin/rm -f w3doxdat.o w3doxdat.mod ifort -00 -check arg temp created, bounds, format, pointers -debug all -fpmodel precise -g -traceback -integer-size 32 -real-size 32 -c w3doxdat.f /bin/rm -f w3fi01.o w3fi01.mod ifort -00 -check arg temp created, bounds, format, pointers -debug all -fpmodel precise -g -traceback -integer-size 32 -real-size 32 -c w3fi01.f /bin/rm -f w3fi04.o w3fi04.mod ifort -00 -check arg temp created, bounds, format, pointers -debug all -fpmodel precise -g -traceback -integer-size 32 -real-size 32 -c w3fi04.f /bin/rm -f w3fi58.o w3fi58.mod ifort -00 -check arg temp created, bounds, format, pointers -debug all -fpmodel precise -g -traceback -integer-size 32 -real-size 32 -c w3fi58.f /bin/rm -f w3fi59.o w3fi59.mod ifort -00 -check arg temp created, bounds, format, pointers -debug all -fpmodel precise -g -traceback -integer-size 32 -real-size 32 -c w3fi59.f /bin/rm -f w3fi62.o w3fi62.mod ifort -00 -check arg temp created, bounds, format, pointers -debug all -fpmodel precise -g -traceback -integer-size 32 -real-size 32 -c w3fi62.f /bin/rm -f w3fi63.o w3fi63.mod ifort -00 -check arg temp created, bounds, format, pointers -debug all -fpmodel precise -g -traceback -integer-size 32 -real-size 32 -c w3fi63.f /bin/rm -f w3fi64.o w3fi64.mod ifort -00 -check arg temp created, bounds, format, pointers -debug all -fpmodel precise -g -traceback -integer-size 32 -real-size 32 -c w3fi64.f /bin/rm -f w3fi68.o w3fi68.mod ifort -00 -check arg temp created, bounds, format, pointers -debug all -fpmodel precise -g -traceback -integer-size 32 -real-size 32 -c w3fi68.f /bin/rm -f w3fi69.o w3fi69.mod ifort -00 -check arg temp created, bounds, format, pointers -debug all -fpmodel precise -g -traceback -integer-size 32 -real-size 32 -c w3fi69.f /bin/rm -f w3fi71.o w3fi71.mod ifort -00 -check arg temp created, bounds, format, pointers -debug all -fpmodel precise -g -traceback -integer-size 32 -real-size 32 -c w3fi71.f /bin/rm -f w3fi72.o w3fi72.mod ifort -00 -check arg temp created, bounds, format, pointers -debug all -fpmodel precise -g -traceback -integer-size 32 -real-size 32 -c w3fi72.f /bin/rm -f w3fi73.o w3fi73.mod ifort -00 -check arg temp created, bounds, format, pointers -debug all -fpmodel precise -g -traceback -integer-size 32 -real-size 32 -c w3fi73.f /bin/rm -f w3fi74.o w3fi74.mod

ifort -O0 -check arg\_temp\_created,bounds,format,pointers -debug all -fpmodel precise -g -traceback -integer-size 32 -real-size 32 -c w3fi74.f /bin/rm -f w3fi75.o w3fi75.mod ifort -00 -check arg temp created, bounds, format, pointers -debug all -fpmodel precise -g -traceback -integer-size 32 -real-size 32 -c w3fi75.f /bin/rm -f w3fi76.o w3fi76.mod ifort -00 -check arg temp created, bounds, format, pointers -debug all -fpmodel precise -g -traceback -integer-size 32 -real-size 32 -c w3fi76.f /bin/rm -f w3fi82.o w3fi82.mod ifort -00 -check arg temp created, bounds, format, pointers -debug all -fpmodel precise -g -traceback -integer-size 32 -real-size 32 -c w3fi82.f /bin/rm -f w3fi83.o w3fi83.mod ifort -00 -check arg temp created, bounds, format, pointers -debug all -fpmodel precise -g -traceback -integer-size 32 -real-size 32 -c w3fi83.f /bin/rm -f w3fi88.o w3fi88.mod ifort -00 -check arg temp created, bounds, format, pointers -debug all -fpmodel precise -g -traceback -integer-size 32 -real-size 32 -c w3fi88.f /bin/rm -f w3fi92.o w3fi92.mod ifort -00 -check arg temp created, bounds, format, pointers -debug all -fpmodel precise -g -traceback -integer-size 32 -real-size 32 -c w3fi92.f /bin/rm -f w3fp11.o w3fp11.mod ifort -00 -check arg temp created, bounds, format, pointers -debug all -fpmodel precise -g -traceback -integer-size 32 -real-size 32 -c w3fp11.f /bin/rm -f w3fp12.o w3fp12.mod ifort -00 -check arg temp created, bounds, format, pointers -debug all -fpmodel precise -g -traceback -integer-size 32 -real-size 32 -c w3fp12.f /bin/rm -f w3fp13.o w3fp13.mod ifort -O0 -check arg\_temp\_created,bounds,format,pointers -debug all -fpmodel precise -g -traceback -integer-size 32 -real-size 32 -c w3fp13.f /bin/rm -f w3fs13.o w3fs13.mod ifort -00 -check arg temp created, bounds, format, pointers -debug all -fpmodel precise -g -traceback -integer-size 32 -real-size 32 -c w3fs13.f /bin/rm -f w3fs15.o w3fs15.mod ifort -00 -check arg temp created, bounds, format, pointers -debug all -fpmodel precise -g -traceback -integer-size 32 -real-size 32 -c w3fs15.f /bin/rm -f w3fs21.o w3fs21.mod ifort -00 -check arg temp created, bounds, format, pointers -debug all -fpmodel precise -g -traceback -integer-size 32 -real-size 32 -c w3fs21.f /bin/rm -f w3fs26.o w3fs26.mod ifort -00 -check arg temp created, bounds, format, pointers -debug all -fpmodel precise -g -traceback -integer-size 32 -real-size 32 -c w3fs26.f /bin/rm -f w3ft32.o w3ft32.mod ifort -00 -check arg temp created, bounds, format, pointers -debug all -fpmodel precise -g -traceback -integer-size 32 -real-size 32 -c w3ft32.f /bin/rm -f w3kind.o w3kind.mod ifort -00 -check arg temp created, bounds, format, pointers -debug all -fpmodel precise -g -traceback -integer-size 32 -real-size 32 -c w3kind.f /bin/rm -f w3locdat.o w3locdat.mod ifort -00 -check arg temp created, bounds, format, pointers -debug all -fpmodel precise -g -traceback -integer-size 32 -real-size 32 -c w3locdat.f /bin/rm -f w3movdat.o w3movdat.mod ifort -00 -check arg temp created, bounds, format, pointers -debug all -fpmodel precise -g -traceback -integer-size 32 -real-size 32 -c w3movdat.f /bin/rm -f w3nogds.o w3nogds.mod ifort -00 -check arg temp created, bounds, format, pointers -debug all -fpmodel precise -g -traceback -integer-size 32 -real-size 32 -c w3nogds.f /bin/rm -f w3pradat.o w3pradat.mod ifort -00 -check arg temp created, bounds, format, pointers -debug all -fpmodel precise -g -traceback -integer-size 32 -real-size 32 -c w3pradat.f /bin/rm -f w3reddat.o w3reddat.mod

ifort -00 -check arg temp created, bounds, format, pointers -debug all -fpmodel precise -g -traceback -integer-size 32 -real-size 32 -c w3reddat.f /bin/rm -f w3tagb.o w3tagb.mod ifort -00 -check arg temp created, bounds, format, pointers -debug all -fpmodel precise -g -traceback -integer-size 32 -real-size 32 -c w3tagb.f /bin/rm -f w3trnarg.o w3trnarg.mod ifort -00 -check arg temp created, bounds, format, pointers -debug all -fpmodel precise -g -traceback -integer-size 32 -real-size 32 -c w3trnarg.f /bin/rm -f w3unpk77.o w3unpk77.mod ifort -00 -check arg temp created, bounds, format, pointers -debug all -fpmodel precise -g -traceback -integer-size 32 -real-size 32 -c w3unpk77.f /bin/rm -f w3utcdat.o w3utcdat.mod ifort -00 -check arg temp created, bounds, format, pointers -debug all -fpmodel precise -g -traceback -integer-size 32 -real-size 32 -c w3utcdat.f /bin/rm -f w3valdat.o w3valdat.mod ifort -00 -check arg temp created, bounds, format, pointers -debug all -fpmodel precise -g -traceback -integer-size 32 -real-size 32 -c w3valdat.f /bin/rm -f w3ymdh4.o w3ymdh4.mod ifort -00 -check arg temp created, bounds, format, pointers -debug all -fpmodel precise -g -traceback -integer-size 32 -real-size 32 -c w3ymdh4.f /bin/rm -f xmovex.o xmovex.mod ifort -00 -check arg temp created, bounds, format, pointers -debug all -fpmodel precise -g -traceback -integer-size 32 -real-size 32 -c xmovex.f /bin/rm -f xstore.o xstore.mod ifort -00 -check arg temp created, bounds, format, pointers -debug all -fpmodel precise -g -traceback -integer-size 32 -real-size 32 -c xstore.f ar -ruv ../../libw3nco\_i4r8.a mova2i.o summary.o aea.o errexit.o errmsg.o fparsei.o fparser.o gbytec.o gbyte.o gbytesc.o gbytes.o getbit.o getgb1.o getgb1re.o getgb1r.o getgb1s.o getgbe.o getgbeh.o getgbem.o getgbemh.o getgbemn.o getgbemp.o getgbep.o getgbex.o getgbexm.o getgb.o getgbh.o getgbm.o getgbmh.o getgbmp.o getgbp.o getgi.o getgir.o gtbits.o idsdef.o instrument.o iw3jdn.o iw3pds.o iw3unp29.o ixgb.o lengds.o makwmo.o mkfldsep.o pdsens.o pdseup.o putgbe.o putgben.o putgbex.o putgb.o putgbn.o q9ie32.o r63w72.o sbytec.o sbyte.o sbytesc.o sbytes.o skgb.o w3ai00.o w3ai01.o w3ai08.o w3ai15.o w3ai18.o w3ai19.o w3ai24.o w3ai38.o w3ai39.o w3aq15.o w3as00.o w3difdat.o w3doxdat.o w3fi01.o w3fi04.o w3fi58.o w3fi59.o w3fi62.o w3fi63.o w3fi64.o w3fi68.o w3fi69.o w3fi71.o w3fi72.o w3fi73.o w3fi74.o w3fi75.o w3fi76.o w3fi82.o w3fi83.o w3fi88.o w3fi92.o w3fp11.o w3fp12.o w3fp13.o w3fs13.o w3fs15.o w3fs21.o w3fs26.o w3ft32.o w3kind.o w3locdat.o w3movdat.o w3nogds.o w3pradat.o w3reddat.o w3tagb.o w3trnarg.o w3unpk77.o w3utcdat.o w3valdat.o w3ymdh4.o xmovex.o xstore.o ar: creating ../../libw3nco i4r8.a a - mova2i.o a - summary.o a - aea.o a - errexit.o a - errmsg.o a - fparsei.o a - fparser.o a - gbytec.o a - gbyte.o a - gbytesc.o a - gbytes.o a - getbit.o a - getgb1.o a - getgb1re.o a - getgb1r.o a - getgb1s.o a - getgbe.o

```
a - getgbeh.o 
a - getgbem.o 
a - getgbemh.o 
a - getgbemn.o 
a - getgbemp.o 
a - getgbep.o 
a - getgbex.o 
a - getgbexm.o 
a - getgb.o
a - getgbh.o 
a - getgbm.o 
a - getgbmh.o 
a - getgbmp.o 
a - getgbp.o 
a - getgi.o
a - getgir.o 
a - gtbits.o 
a - idsdef.o 
a - instrument.o 
a - iw3jdn.o 
a - iw3pds.o 
a - iw3unp29.o 
a - ixgb.o
a - lengds.o 
a - makwmo.o 
a - mkfldsep.o 
a - pdsens.o 
a - pdseup.o 
a - putgbe.o 
a - putgben.o 
a - putgbex.o 
a - putgb.o
a - putgbn.o 
a - q9ie32.o 
a - r63w72.o 
a - sbytec.o 
a - sbyte.o
a - sbytesc.o 
a - sbytes.o 
a - skgb.o
a - w3ai00.o 
a - w3ai01.o 
a - w3ai08.o 
a - w3ai15.o 
a - w3ai18.o 
a - w3ai19.o 
a - w3ai24.o 
a - w3ai38.o 
a - w3ai39.o 
a - w3aq15.oa - w3as00.o 
a - w3difdat.o 
a - w3doxdat.o 
a - w3f101.oa - w3f104.0a - w3fi58.o 
a - w3fi59.o 
a - w3fi62.o 
a - w3fi63.o 
a - w3fi64.o
```

```
a - w3fi68.o 
a - w3fi69.o 
a - w3fi71.o 
a - w3fi72.o 
a - w3fi73.o 
a - w3fi74.o 
a - w3f175.oa - w3f176.0a - w3f182.0a - w3fi83.o 
a - w3fi88.o 
a - w3fi92.o 
a - w3fp11.o 
a - w3fp12.o 
a - w3fp13.o 
a - w3fs13.o 
a - w3fs15.oa - w3fs21.o 
a - w3fs26.oa - w3ft32.oa - w3kind.o
a - w3locdat.o 
a - w3movdat.o 
a - w3nogds.o 
a - w3pradat.o 
a - w3reddat.o 
a - w3tagb.o 
a - w3trnarg.o 
a - w3unpk77.o
a - w3utcdat.o 
a - w3valdat.o 
a - w3ymdh4.o 
a - xmovex.o 
a - xstore.o 
make[4]: Leaving directory `/lustre/project/standalone_gfdl-
vortextracker_v3.9a/libs/src/w3nco'
make[3]: Leaving directory `/lustre/project/standalone_gfdl-
vortextracker_v3.9a/libs/src/w3nco'
Making all in /lustre/project/standalone gfdl-
vortextracker_v3.9a/libs/src/g2tmpl
make[3]: Entering directory `/lustre/project/standalone_gfdl-
vortextracker_v3.9a/libs/src/g2tmpl'
/bin/rm -f grib2_all_tables_module.o grib2_all_tables_module.mod 
ifort -free -O0 -g -traceback -msse2 -DLINUX -fp-model precise -assume 
byterecl -c -I. -DLINUX -c grib2_all_tables_module.f90 
/bin/rm -f g2sec4_temp11.o g2sec4_temp11.mod 
ifort -free -OO -g -traceback -msse2 -DLINUX -fp-model precise -assume
byterecl -c -I. -DLINUX -c g2sec4_temp11.f90 
ar -ruv ../../libg2tmpl.a g2sec4 temp11.o
ar: creating ../../libg2tmpl.a 
a - g2sec4_temp11.o 
/bin/rm -f g2sec4 temp12.o g2sec4 temp12.mod
ifort -free -O0 -g -traceback -msse2 -DLINUX -fp-model precise -assume 
byterecl -c -I. -DLINUX -c g2sec4_temp12.f90 
ar -ruv ../../libg2tmpl.a g2sec4 temp12.o
a - g2sec4_temp12.o 
/bin/rm -f g2sec4_temp1.o g2sec4_temp1.mod 
ifort -free -O0 -g -traceback -msse2 -DLINUX -fp-model precise -assume 
byterecl -c -I. -DLINUX -c g2sec4_temp1.f90 
ar -ruv ../../libg2tmpl.a g2sec4_temp1.o
```

```
a - g2sec4_temp1.o 
/bin/rm -f gdtsec3.o gdtsec3.mod 
ifort -free -O0 -g -traceback -msse2 -DLINUX -fp-model precise -assume 
byterecl -c -I. -DLINUX -c gdtsec3.f90 
ar -ruv ../../libg2tmpl.a gdtsec3.o 
a - gdtsec3.o 
ar -ruv ../../libg2tmpl.a grib2 all tables module.o
a - grib2_all_tables_module.o 
icc -c -O3 -DUNDERSCORE -I/opt/share/iasper/1.900.1///../include -c -
DLINUX -O3 -DUNDERSCORE -I/opt/share/jasper/1.900.1//../include -c -
DLINUX process_4dot2.c
ar -ruv ../../libg2tmpl.a process_4dot2.o 
a - process_4dot2.o 
/bin/mkdir -p ../../mods/g2tmpl 
/bin/cp *.mod ../../mods/g2tmpl
rm gdtsec3.o
make[3]: Leaving directory `/lustre/project/standalone_gfdl-
vortextracker_v3.9a/libs/src/g2tmpl'
Making all in /lustre/project/standalone gfdl-
vortextracker_v3.9a/libs/src/g2
make[3]: Entering directory `/lustre/project/standalone_gfdl-
vortextracker_v3.9a/libs/src/g2'
ifort -c -O0 -g -traceback -msse2 -DLINUX -fp-model precise -assume 
byterecl -c -I. -I../../mods/g2tmpl -DLINUX -DUSE_PNG -DUSE_JPEG2000 
intmath.f
ar -ruv ../../libg2.a intmath.o 
ar: creating ../../libg2.a
a - intmath.o 
ifort -c -O0 -g -traceback -msse2 -DLINUX -fp-model precise -assume 
byterecl -c -I. -I../../mods/g2tmpl -DLINUX -DUSE_PNG -DUSE_JPEG2000 
gridtemplates.f
ar -ruv ../../libg2.a gridtemplates.o 
a - gridtemplates.o 
ifort -c -O0 -g -traceback -msse2 -DLINUX -fp-model precise -assume 
byterecl -c -I. -I../../mods/g2tmpl -DLINUX -DUSE_PNG -DUSE_JPEG2000 
pdstemplates.f
ar -ruv ../../libg2.a pdstemplates.o 
a - pdstemplates.o 
ifort -c -O0 -g -traceback -msse2 -DLINUX -fp-model precise -assume 
byterecl -c -I. -I../../mods/g2tmpl -DLINUX -DUSE_PNG -DUSE_JPEG2000 
drstemplates.f
ar -ruv ../../libg2.a drstemplates.o 
a - drstemplates.o 
ifort -c -O0 -g -traceback -msse2 -DLINUX -fp-model precise -assume 
byterecl -c -I. -I../../mods/g2tmpl -DLINUX -DUSE_PNG -DUSE_JPEG2000 
gribmod.f
ar -ruv ../../libg2.a gribmod.o 
a - gribmod.o 
ifort -c -O0 -g -traceback -msse2 -DLINUX -fp-model precise -assume 
byterecl -c -I. -I../../mods/g2tmpl -DLINUX -DUSE_PNG -DUSE_JPEG2000 
realloc.f
ar -ruv ../../libg2.a realloc.o 
a - realloc.o 
/lib/cpp -P -traditional-cpp -DLITTLE_ENDIAN -DWRF -DLINUX -
DUSE JPEG2000 -DLINUX -DUSE PNG -DUSE JPEG2000 addfield.F addfield.f
ifort -c -O0 -g -traceback -msse2 -DLINUX -fp-model precise -assume 
byterecl -c -I. -I../../mods/g2tmpl -DLINUX -DUSE_PNG -DUSE_JPEG2000 
addfield.f
ar -ruv ../../libg2.a addfield.o 
a - addfield.o
```
ifort -c -O0 -g -traceback -msse2 -DLINUX -fp-model precise -assume byterecl -c -I. -I../../mods/g2tmpl -DLINUX -DUSE\_PNG -DUSE\_JPEG2000 addgrid.f ar -ruv ../../libg2.a addgrid.o a - addgrid.o ifort -c -O0 -g -traceback -msse2 -DLINUX -fp-model precise -assume byterecl -c -I. -I../../mods/g2tmpl -DLINUX -DUSE\_PNG -DUSE\_JPEG2000 addlocal.f ar -ruv ../../libg2.a addlocal.o a - addlocal.o ifort -c -O0 -g -traceback -msse2 -DLINUX -fp-model precise -assume byterecl -c -I. -I../../mods/g2tmpl -DLINUX -DUSE\_PNG -DUSE\_JPEG2000 getfield.f ar -ruv ../../libg2.a getfield.o a - getfield.o ifort -c -O0 -g -traceback -msse2 -DLINUX -fp-model precise -assume byterecl -c -I. -I../../mods/g2tmpl -DLINUX -DUSE\_PNG -DUSE\_JPEG2000 gb\_info.f ar -ruv ../../libg2.a gb info.o  $a - qb$  info.o ifort -c -O0 -g -traceback -msse2 -DLINUX -fp-model precise -assume byterecl -c -I. -I../../mods/g2tmpl -DLINUX -DUSE\_PNG -DUSE\_JPEG2000 gf\_getfld.f ar -ruv ../../libg2.a gf getfld.o a - gf\_getfld.o ifort -c -O0 -g -traceback -msse2 -DLINUX -fp-model precise -assume byterecl -c -I. -I../../mods/g2tmpl -DLINUX -DUSE\_PNG -DUSE\_JPEG2000 gf\_free.f  $-ruv$  ../../libg2.a gf free.o a - gf\_free.o ifort -c -O0 -g -traceback -msse2 -DLINUX -fp-model precise -assume byterecl -c -I. -I../../mods/g2tmpl -DLINUX -DUSE\_PNG -DUSE\_JPEG2000 gf\_unpack1.f ar -ruv ../../libg2.a gf unpack1.o a - gf\_unpack1.o ifort -c -O0 -g -traceback -msse2 -DLINUX -fp-model precise -assume byterecl -c -I. -I../../mods/g2tmpl -DLINUX -DUSE\_PNG -DUSE\_JPEG2000 gf\_unpack2.f ar -ruv ../../libg2.a gf unpack2.o a - gf\_unpack2.o ifort -c -O0 -g -traceback -msse2 -DLINUX -fp-model precise -assume byterecl -c -I. -I../../mods/g2tmpl -DLINUX -DUSE\_PNG -DUSE\_JPEG2000 gf\_unpack3.f ar -ruv ../../libg2.a gf unpack3.o a - gf\_unpack3.o ifort -c -O0 -g -traceback -msse2 -DLINUX -fp-model precise -assume byterecl -c -I. -I../../mods/g2tmpl -DLINUX -DUSE\_PNG -DUSE\_JPEG2000 gf\_unpack4.f ar -ruv ../../libg2.a gf unpack4.o a - gf\_unpack4.o ifort -c -00 -g -traceback -msse2 -DLINUX -fp-model precise -assume byterecl -c -I. -I../../mods/g2tmpl -DLINUX -DUSE\_PNG -DUSE\_JPEG2000 gf\_unpack5.f ar -ruv ../../libg2.a gf unpack5.o a - gf\_unpack5.o ifort -c -O0 -g -traceback -msse2 -DLINUX -fp-model precise -assume byterecl -c -I. -I../../mods/g2tmpl -DLINUX -DUSE\_PNG -DUSE\_JPEG2000 gf\_unpack6.f ar -ruv ../../libg2.a gf unpack6.o a - gf\_unpack6.o

/lib/cpp -P -traditional-cpp -DLITTLE\_ENDIAN -DWRF -DLINUX - DUSE JPEG2000 -DLINUX -DUSE PNG -DUSE JPEG2000 gf unpack7.F gf unpack7.f ifort -c -O0 -g -traceback -msse2 -DLINUX -fp-model precise -assume byterecl -c -I. -I../../mods/g2tmpl -DLINUX -DUSE\_PNG -DUSE\_JPEG2000 gf\_unpack7.f ar -ruv ../../libg2.a gf unpack7.o a - gf\_unpack7.o ifort -c -O0 -g -traceback -msse2 -DLINUX -fp-model precise -assume byterecl -c -I. -I../../mods/g2tmpl -DLINUX -DUSE\_PNG -DUSE\_JPEG2000 gettemplates.f ar -ruv ../../libg2.a gettemplates.o a - gettemplates.o ifort -c -O0 -g -traceback -msse2 -DLINUX -fp-model precise -assume byterecl -c -I. -I../../mods/g2tmpl -DLINUX -DUSE\_PNG -DUSE\_JPEG2000 getlocal.f ar -ruv ../../libg2.a getlocal.o a - getlocal.o ifort -c -O0 -g -traceback -msse2 -DLINUX -fp-model precise -assume byterecl -c -I. -I../../mods/g2tmpl -DLINUX -DUSE\_PNG -DUSE\_JPEG2000 getdim.f ar -ruv ../../libg2.a getdim.o a - getdim.o ifort -c -O0 -g -traceback -msse2 -DLINUX -fp-model precise -assume byterecl -c -I. -I../../mods/g2tmpl -DLINUX -DUSE\_PNG -DUSE\_JPEG2000 getpoly.f ar -ruv ../../libg2.a getpoly.o a - getpoly.o ifort -c -O0 -g -traceback -msse2 -DLINUX -fp-model precise -assume byterecl -c -I. -I../../mods/g2tmpl -DLINUX -DUSE\_PNG -DUSE\_JPEG2000 gribcreate.f ar -ruv ../../libg2.a gribcreate.o a - gribcreate.o ifort -c -O0 -g -traceback -msse2 -DLINUX -fp-model precise -assume byterecl -c -I. -I../../mods/g2tmpl -DLINUX -DUSE\_PNG -DUSE\_JPEG2000 gribend.f ar -ruv ../../libg2.a gribend.o a - gribend.o ifort -c -O0 -g -traceback -msse2 -DLINUX -fp-model precise -assume byterecl -c -I. -I../../mods/g2tmpl -DLINUX -DUSE\_PNG -DUSE\_JPEG2000 gribinfo.f ar -ruv ../../libg2.a gribinfo.o a - gribinfo.o ifort -c -O0 -g -traceback -msse2 -DLINUX -fp-model precise -assume byterecl -c -I. -I../../mods/g2tmpl -DLINUX -DUSE\_PNG -DUSE\_JPEG2000 mkieee.f ar -ruv ../../libg2.a mkieee.o a - mkieee.o ifort -c -O0 -g -traceback -msse2 -DLINUX -fp-model precise -assume byterecl -c -I. -I../../mods/g2tmpl -DLINUX -DUSE\_PNG -DUSE\_JPEG2000 rdieee.f ar -ruv ../../libg2.a rdieee.o a - rdieee.o ifort -c -O0 -g -traceback -msse2 -DLINUX -fp-model precise -assume byterecl -c -I. -I../../mods/g2tmpl -DLINUX -DUSE\_PNG -DUSE\_JPEG2000 simpack.f ar -ruv ../../libg2.a simpack.o a - simpack.o ifort -c -O0 -g -traceback -msse2 -DLINUX -fp-model precise -assume byterecl -c -I. -I../../mods/g2tmpl -DLINUX -DUSE\_PNG -DUSE\_JPEG2000 simunpack.f

ar -ruv ../../libg2.a simunpack.o a - simunpack.o ifort -c -O0 -g -traceback -msse2 -DLINUX -fp-model precise -assume byterecl -c -I. -I../../mods/g2tmpl -DLINUX -DUSE\_PNG -DUSE\_JPEG2000 cmplxpack.f ar -ruv ../../libg2.a cmplxpack.o a - cmplxpack.o ifort -c -O0 -g -traceback -msse2 -DLINUX -fp-model precise -assume byterecl -c -I. -I../../mods/g2tmpl -DLINUX -DUSE\_PNG -DUSE\_JPEG2000 compack.f ar -ruv ../../libg2.a compack.o a - compack.o ifort -c -O0 -g -traceback -msse2 -DLINUX -fp-model precise -assume byterecl -c -I. -I../../mods/g2tmpl -DLINUX -DUSE\_PNG -DUSE\_JPEG2000 misspack.f ar -ruv ../../libg2.a misspack.o a - misspack.o ifort -c -O0 -g -traceback -msse2 -DLINUX -fp-model precise -assume byterecl -c -I. -I../../mods/g2tmpl -DLINUX -DUSE\_PNG -DUSE\_JPEG2000 pack\_gp.f ar -ruv ../../libg2.a pack qp.o a - pack\_gp.o ifort -c -O0 -g -traceback -msse2 -DLINUX -fp-model precise -assume byterecl -c -I. -I../../mods/g2tmpl -DLINUX -DUSE\_PNG -DUSE\_JPEG2000 reduce.f ar -ruv ../../libg2.a reduce.o a - reduce.o ifort -c -O0 -g -traceback -msse2 -DLINUX -fp-model precise -assume byterecl -c -I. -I../../mods/g2tmpl -DLINUX -DUSE\_PNG -DUSE\_JPEG2000 comunpack.f ar -ruv ../../libg2.a comunpack.o a - comunpack.o ifort -c -O0 -g -traceback -msse2 -DLINUX -fp-model precise -assume byterecl -c -I. -I../../mods/g2tmpl -DLINUX -DUSE\_PNG -DUSE\_JPEG2000 specpack.f ar -ruv ../../libg2.a specpack.o a - specpack.o ifort -c -O0 -g -traceback -msse2 -DLINUX -fp-model precise -assume byterecl -c -I. -I../../mods/g2tmpl -DLINUX -DUSE\_PNG -DUSE\_JPEG2000 specunpack.f ar -ruv ../../libg2.a specunpack.o a - specunpack.o ifort -c -O0 -g -traceback -msse2 -DLINUX -fp-model precise -assume byterecl -c -I. -I../../mods/g2tmpl -DLINUX -DUSE\_PNG -DUSE\_JPEG2000 jpcpack.f ../../libg2.a jpcpack.o a - jpcpack.o ifort -c -O0 -g -traceback -msse2 -DLINUX -fp-model precise -assume byterecl -c -I. -I../../mods/g2tmpl -DLINUX -DUSE\_PNG -DUSE\_JPEG2000 jpcunpack.f ar -ruv ../../libg2.a jpcunpack.o a - jpcunpack.o icc  $-c$  -O3 -DUNDERSCORE  $-I$ /opt/share/jasper/1.900.1//../include -c -DLINUX -DUSE\_PNG -DUSE\_JPEG2000 enc\_jpeg2000.c ar  $-iuv$  ... /... /libg2.a enc\_jpeg2000.o a - enc\_jpeg2000.o icc -c -O3 -DUNDERSCORE -I/opt/share/jasper/1.900.1//../include -c - DLINUX -DUSE\_PNG -DUSE\_JPEG2000 dec\_jpeg2000.c ar -ruv ../../libg2.a dec\_jpeg2000.o a - dec\_jpeg2000.o

ifort -c -O0 -g -traceback -msse2 -DLINUX -fp-model precise -assume byterecl -c -I. -I../../mods/g2tmpl -DLINUX -DUSE\_PNG -DUSE\_JPEG2000 pngpack.f ar -ruv ../../libg2.a pngpack.o a - pngpack.o ifort -c -O0 -g -traceback -msse2 -DLINUX -fp-model precise -assume byterecl -c -I. -I../../mods/g2tmpl -DLINUX -DUSE\_PNG -DUSE\_JPEG2000 pngunpack.f ar -ruv ../../libg2.a pngunpack.o a - pngunpack.o icc -c -O3 -DUNDERSCORE -I/opt/share/jasper/1.900.1//../include -c -DLINUX -DUSE\_PNG -DUSE\_JPEG2000 enc\_png.c ar -ruv ../../libg2.a enc png.o a - enc\_png.o icc -c -O3 -DUNDERSCORE -I/opt/share/jasper/1.900.1//../include -c - DLINUX -DUSE\_PNG -DUSE\_JPEG2000 dec\_png.c ar -ruv ../../libg2.a dec png.o a - dec\_png.o icc  $-c$   $-03$  -DUNDERSCORE  $-i$ /opt/share/jasper/1.900.1//../include  $-c$  -DLINUX -DUSE\_PNG -DUSE\_JPEG2000 mova2i.c ar -ruv ../../libg2.a mova2i.o a - mova2i.o ifort -c -O0 -g -traceback -msse2 -DLINUX -fp-model precise -assume byterecl -c -I. -I../../mods/g2tmpl -DLINUX -DUSE\_PNG -DUSE\_JPEG2000 gbytesc.f ar -ruv ../../libg2.a gbytesc.o a - gbytesc.o ifort -c -O0 -g -traceback -msse2 -DLINUX -fp-model precise -assume byterecl -c -I. -I../../mods/g2tmpl -DLINUX -DUSE\_PNG -DUSE\_JPEG2000 skgb.f ar -ruv ../../libg2.a skgb.o a - skgb.o ifort -c -O0 -g -traceback -msse2 -DLINUX -fp-model precise -assume byterecl -c -I. -I../../mods/g2tmpl -DLINUX -DUSE\_PNG -DUSE\_JPEG2000 ixgb2.f ar -ruv ../../libg2.a ixgb2.o  $a - i \times ab2 \cdot o$ ifort -c -O0 -g -traceback -msse2 -DLINUX -fp-model precise -assume byterecl -c -I. -I../../mods/g2tmpl -DLINUX -DUSE\_PNG -DUSE\_JPEG2000 getg2i.f ar -ruv ../../libg2.a getg2i.o a - getg2i.o ifort -c -O0 -g -traceback -msse2 -DLINUX -fp-model precise -assume byterecl -c -I. -I../../mods/g2tmpl -DLINUX -DUSE\_PNG -DUSE\_JPEG2000 getg2ir.f ar -ruv ../../libg2.a getg2ir.o a - getg2ir.o ifort -c -O0 -g -traceback -msse2 -DLINUX -fp-model precise -assume byterecl -c -I. -I../../mods/g2tmpl -DLINUX -DUSE\_PNG -DUSE\_JPEG2000 getgb2s.f ar -ruv ../../libg2.a getgb2s.o a - getgb2s.o ifort -c -O0 -g -traceback -msse2 -DLINUX -fp-model precise -assume byterecl -c -I. -I../../mods/g2tmpl -DLINUX -DUSE\_PNG -DUSE\_JPEG2000 getgb2r.f ar -ruv ../../libg2.a getgb2r.o a - getgb2r.o ifort -c -O0 -g -traceback -msse2 -DLINUX -fp-model precise -assume byterecl -c -I. -I../../mods/g2tmpl -DLINUX -DUSE\_PNG -DUSE\_JPEG2000 getgb2l.f

ar -ruv ../../libg2.a getgb2l.o a - getgb2l.o ifort -c -O0 -g -traceback -msse2 -DLINUX -fp-model precise -assume byterecl -c -I. -I../../mods/g2tmpl -DLINUX -DUSE\_PNG -DUSE\_JPEG2000 getgb2.f ar -ruv ../../libg2.a getgb2.o a - getgb2.o ifort -c -O0 -g -traceback -msse2 -DLINUX -fp-model precise -assume byterecl -c -I. -I../../mods/g2tmpl -DLINUX -DUSE\_PNG -DUSE\_JPEG2000 getgb2p.f ar -ruv ../../libg2.a getgb2p.o a - getgb2p.o ifort -c -O0 -g -traceback -msse2 -DLINUX -fp-model precise -assume byterecl -c -I. -I../../mods/g2tmpl -DLINUX -DUSE\_PNG -DUSE\_JPEG2000 getgb2rp.f ar -ruv ../../libg2.a getgb2rp.o a - getgb2rp.o ifort -c -O0 -g -traceback -msse2 -DLINUX -fp-model precise -assume byterecl -c -I. -I../../mods/g2tmpl -DLINUX -DUSE\_PNG -DUSE\_JPEG2000 putgb2.f ar -ruv ../../libg2.a putgb2.o a - putgb2.o ifort -c -O0 -g -traceback -msse2 -DLINUX -fp-model precise -assume byterecl -c -I. -I../../mods/g2tmpl -DLINUX -DUSE\_PNG -DUSE\_JPEG2000 g2grids.f ar -ruv ../../libg2.a g2grids.o a - g2grids.o ifort -c -O0 -g -traceback -msse2 -DLINUX -fp-model precise -assume byterecl -c -I. -I../../mods/g2tmpl -DLINUX -DUSE\_PNG -DUSE\_JPEG2000 params.f ar -ruv ../../libg2.a params.o a - params.o ifort -c -O0 -g -traceback -msse2 -DLINUX -fp-model precise -assume byterecl -c -I. -I../../mods/g2tmpl -DLINUX -DUSE\_PNG -DUSE\_JPEG2000 params\_ecmwf.f ar -ruv ../../libg2.a params ecmwf.o a - params\_ecmwf.o ifort -c -O0 -g -traceback -msse2 -DLINUX -fp-model precise -assume byterecl -c -I. -I../../mods/g2tmpl -DLINUX -DUSE\_PNG -DUSE\_JPEG2000 getidx.f ar -ruv ../../libg2.a getidx.o a - getidx.o ifort -c -O0 -g -traceback -msse2 -DLINUX -fp-model precise -assume byterecl -c -I. -I../../mods/g2tmpl -DLINUX -DUSE\_PNG -DUSE\_JPEG2000 getidxes.f ar -ruv ../../libg2.a getidxes.o a - getidxes.o ifort -c -O0 -g -traceback -msse2 -DLINUX -fp-model precise -assume byterecl -c -I. -I../../mods/g2tmpl -DLINUX -DUSE\_PNG -DUSE\_JPEG2000 gdt2gds.f ar -ruv ../../libg2.a gdt2gds.o a - gdt2gds.o /bin/mkdir -p ../../mods/g2  $\binom{\text{bin}}{\text{cp}}$  \*.mod ../../mods/q2 make[3]: Leaving directory `/lustre/project/standalone\_gfdlvortextracker\_v3.9a/libs/src/g2' Making all in /lustre/project/standalone gfdlvortextracker\_v3.9a/libs/src/w3emc\_i4r4 make[3]: Entering directory `/lustre/project/standalone gfdlvortextracker\_v3.9a/libs/src/w3emc\_i4r4'

Makefile:35: warning: overriding recipe for target `.F.o' ../../../configure.trk:84: warning: ignoring old recipe for target `.F.o' Makefile:39: warning: overriding recipe for target `.f.o' ../../../configure.trk:80: warning: ignoring old recipe for target `.f.o' OUTPUT LIB=../../libw3emc i4r4.a \ make -f Makefile clean lib make[4]: Entering directory `/lustre/project/standalone\_gfdlvortextracker\_v3.9a/libs/src/w3emc\_i4r4' Makefile:35: warning: overriding recipe for target `.F.o' ../../../configure.trk:84: warning: ignoring old recipe for target `.F.o' Makefile:39: warning: overriding recipe for target `.f.o' ../../../configure.trk:80: warning: ignoring old recipe for target `.f.o' rm -f \*.o \*.mod /bin/rm -f args\_mod.mod args\_mod.o ifort -O0 -g -traceback -msse2 -DLINUX -fp-model precise -assume byterecl -integer-size 32 -real-size 32 -I../../mods/sigio -DLINUX -c args mod.f /bin/rm -f gblevents.mod gblevents.o ifort -O0 -g -traceback -msse2 -DLINUX -fp-model precise -assume byterecl<br>-integer-size 32 -real-size 32 -I../../mods/sigio -DLINUX -c gblevents.f -I../../mods/sigio -DLINUX -c gblevents.f /bin/rm -f getgbens.mod getgbens.o ifort -O0 -g -traceback -msse2 -DLINUX -fp-model precise -assume byterecl -integer-size 32 -real-size 32 -I../../mods/sigio -DLINUX -c getgbens.f /bin/rm -f isrchne.mod isrchne.o ifort -O0 -g -traceback -msse2 -DLINUX -fp-model precise -assume byterecl -integer-size 32 -real-size 32 -I../../mods/sigio -DLINUX -c isrchne.f /bin/rm -f iw3mat.mod iw3mat.o ifort -O0 -g -traceback -msse2 -DLINUX -fp-model precise -assume byterecl -integer-size 32 -real-size 32 -I../../mods/sigio -DLINUX -c iw3mat.f /bin/rm -f mersenne\_twister.mod mersenne\_twister.o ifort -O0 -g -traceback -msse2 -DLINUX -fp-model precise -assume byterecl -integer-size 32 -real-size 32 -I../../mods/sigio -DLINUX -c mersenne twister.f /bin/rm -f mova2i.mod mova2i.o ifort -O0 -g -traceback -msse2 -DLINUX -fp-model precise -assume byterecl -integer-size 32 -real-size 32 -I../../mods/sigio -DLINUX -c mova2i.f /bin/rm -f orders.mod orders.o ifort -O0 -g -traceback -msse2 -DLINUX -fp-model precise -assume byterecl -integer-size 32 -real-size 32 -I../../mods/sigio -DLINUX -c orders.f /bin/rm -f putgbens.mod putgbens.o ifort -O0 -g -traceback -msse2 -DLINUX -fp-model precise -assume byterecl -integer-size 32 -real-size 32 -I../../mods/sigio -DLINUX -c putgbens.f /bin/rm -f w3ai40.mod w3ai40.o ifort -O0 -g -traceback -msse2 -DLINUX -fp-model precise -assume byterecl -integer-size 32 -real-size 32 -I../../mods/sigio -DLINUX -c w3ai40.f /bin/rm -f w3ai41.mod w3ai41.o ifort -O0 -g -traceback -msse2 -DLINUX -fp-model precise -assume byterecl -integer-size 32 -real-size 32 -I../../mods/sigio -DLINUX -c w3ai41.f /bin/rm -f w3ctzdat.mod w3ctzdat.o ifort -O0 -g -traceback -msse2 -DLINUX -fp-model precise -assume byterecl -integer-size 32 -real-size 32 -I../../mods/sigio -DLINUX -c w3ctzdat.f /bin/rm -f w3fa01.mod w3fa01.o ifort -O0 -g -traceback -msse2 -DLINUX -fp-model precise -assume byterecl<br>-integer-size 32 -real-size 32 -I../../mods/sigio -DLINUX -c w3fa01.f  $-I.$ ./../mods/sigio -DLINUX -c w3fa01.f /bin/rm -f w3fa03.mod w3fa03.o ifort -O0 -g -traceback -msse2 -DLINUX -fp-model precise -assume byterecl -integer-size 32 -real-size 32 -I../../mods/sigio -DLINUX -c w3fa03.f /bin/rm -f w3fa03v.mod w3fa03v.o ifort -O0 -g -traceback -msse2 -DLINUX -fp-model precise -assume byterecl -integer-size 32 -real-size 32 -I../../mods/sigio -DLINUX -c w3fa03v.f /bin/rm -f w3fa04.mod w3fa04.o

/bin/rm -f w3fa06.mod w3fa06.o /bin/rm -f w3fa09.mod w3fa09.o /bin/rm -f w3fa11.mod w3fa11.o /bin/rm -f w3fa12.mod w3fa12.o /bin/rm -f w3fa13.mod w3fa13.o /bin/rm -f w3fb00.mod w3fb00.o /bin/rm -f w3fb01.mod w3fb01.o /bin/rm -f w3fb02.mod w3fb02.o /bin/rm -f w3fb03.mod w3fb03.o /bin/rm -f w3fb04.mod w3fb04.o /bin/rm -f w3fb05.mod w3fb05.o /bin/rm -f w3fb06.mod w3fb06.o /bin/rm -f w3fb07.mod w3fb07.o /bin/rm -f w3fb08.mod w3fb08.o /bin/rm -f w3fb09.mod w3fb09.o /bin/rm -f w3fb10.mod w3fb10.o /bin/rm -f w3fb11.mod w3fb11.o /bin/rm -f w3fb12.mod w3fb12.o /bin/rm -f w3fc02.mod w3fc02.o /bin/rm -f w3fc05.mod w3fc05.o

ifort -O0 -g -traceback -msse2 -DLINUX -fp-model precise -assume byterecl<br>-integer-size 32 -real-size 32 -I../../mods/sigio -DLINUX -c w3fa04.f  $-I.$ ./../mods/sigio -DLINUX -c w3fa04.f ifort -O0 -g -traceback -msse2 -DLINUX -fp-model precise -assume byterecl -integer-size 32 -real-size 32 -I../../mods/sigio -DLINUX -c w3fa06.f ifort -O0 -g -traceback -msse2 -DLINUX -fp-model precise -assume byterecl -integer-size 32 -real-size 32 -I../../mods/sigio -DLINUX -c w3fa09.f ifort -O0 -g -traceback -msse2 -DLINUX -fp-model precise -assume byterecl<br>-integer-size 32 -real-size 32 -I../../mods/sigio -DLINUX -c w3fall.f -I../../mods/sigio -DLINUX -c w3fa11.f ifort -O0 -g -traceback -msse2 -DLINUX -fp-model precise -assume byterecl -integer-size 32 -real-size 32 -I../../mods/sigio -DLINUX -c w3fa12.f ifort -O0 -g -traceback -msse2 -DLINUX -fp-model precise -assume byterecl -integer-size 32 -real-size 32 -I../../mods/sigio -DLINUX -c w3fa13.f ifort -O0 -g -traceback -msse2 -DLINUX -fp-model precise -assume byterecl<br>-integer-size 32 -real-size 32 -I../../mods/sigio -DLINUX -c w3fb00.f  $-I.$ ./../mods/sigio -DLINUX -c w3fb00.f ifort -O0 -g -traceback -msse2 -DLINUX -fp-model precise -assume byterecl -integer-size 32 -real-size 32 -I../../mods/sigio -DLINUX -c w3fb01.f ifort -O0 -g -traceback -msse2 -DLINUX -fp-model precise -assume byterecl -integer-size 32 -real-size 32 -I../../mods/sigio -DLINUX -c w3fb02.f ifort -O0 -g -traceback -msse2 -DLINUX -fp-model precise -assume byterecl<br>-integer-size 32 -real-size 32 -I../../mods/sigio -DLINUX -c w3fb03.f  $-I../../modes/siqio -DLINUX -c w3fb03.f.$ ifort -O0 -g -traceback -msse2 -DLINUX -fp-model precise -assume byterecl -integer-size 32 -real-size 32 -I../../mods/sigio -DLINUX -c w3fb04.f ifort -O0 -g -traceback -msse2 -DLINUX -fp-model precise -assume byterecl -integer-size 32 -real-size 32 -I../../mods/sigio -DLINUX -c w3fb05.f ifort -O0 -g -traceback -msse2 -DLINUX -fp-model precise -assume byterecl -integer-size 32 -real-size 32 -I../../mods/sigio -DLINUX -c w3fb06.f ifort -O0 -g -traceback -msse2 -DLINUX -fp-model precise -assume byterecl -integer-size 32 -real-size 32 -I../../mods/sigio -DLINUX -c w3fb07.f ifort -O0 -g -traceback -msse2 -DLINUX -fp-model precise -assume byterecl<br>-integer-size 32 -real-size 32 -I../../mods/sigio -DLINUX -c w3fb08.f -I../../mods/sigio -DLINUX -c w3fb08.f ifort -O0 -g -traceback -msse2 -DLINUX -fp-model precise -assume byterecl -integer-size 32 -real-size 32 -I../../mods/sigio -DLINUX -c w3fb09.f ifort -O0 -g -traceback -msse2 -DLINUX -fp-model precise -assume byterecl -integer-size 32 -real-size 32 -I../../mods/sigio -DLINUX -c w3fb10.f ifort -O0 -g -traceback -msse2 -DLINUX -fp-model precise -assume byterecl<br>-integer-size 32 -real-size 32 -I../../mods/sigio -DLINUX -c w3fb11.f  $-I../../modes/siqio -DLINUX -c w3fb11.f$ ifort -O0 -g -traceback -msse2 -DLINUX -fp-model precise -assume byterecl -integer-size 32 -real-size 32 -I../../mods/sigio -DLINUX -c w3fb12.f ifort -O0 -g -traceback -msse2 -DLINUX -fp-model precise -assume byterecl -integer-size 32 -real-size 32 -I../../mods/sigio -DLINUX -c w3fc02.f

/bin/rm -f w3fc06.mod w3fc06.o /bin/rm -f w3fc07.mod w3fc07.o /bin/rm -f w3fc08.mod w3fc08.o /bin/rm -f w3fi02.mod w3fi02.o /bin/rm -f w3fi03.mod w3fi03.o /bin/rm -f w3fi18.mod w3fi18.o /bin/rm -f w3fi19.mod w3fi19.o /bin/rm -f w3fi20.mod w3fi20.o /bin/rm -f w3fi32.mod w3fi32.o /bin/rm -f w3fi47.mod w3fi47.o /bin/rm -f w3fi48.mod w3fi48.o /bin/rm -f w3fi52.mod w3fi52.o /bin/rm -f w3fi61.mod w3fi61.o /bin/rm -f w3fi65.mod w3fi65.o /bin/rm -f w3fi66.mod w3fi66.o /bin/rm -f w3fi67.mod w3fi67.o /bin/rm -f w3fi70.mod w3fi70.o /bin/rm -f w3fi78.mod w3fi78.o /bin/rm -f w3fi85.mod w3fi85.o /bin/rm -f w3fm07.mod w3fm07.o

ifort -O0 -g -traceback -msse2 -DLINUX -fp-model precise -assume byterecl<br>-integer-size 32 -real-size 32 -I../../mods/sigio -DLINUX -c w3fc05.f  $-I.$ ../../mods/sigio -DLINUX -c w3fc05.f ifort -O0 -g -traceback -msse2 -DLINUX -fp-model precise -assume byterecl -integer-size 32 -real-size 32 -I../../mods/sigio -DLINUX -c w3fc06.f ifort -O0 -g -traceback -msse2 -DLINUX -fp-model precise -assume byterecl -integer-size 32 -real-size 32 -I../../mods/sigio -DLINUX -c w3fc07.f ifort -O0 -g -traceback -msse2 -DLINUX -fp-model precise -assume byterecl<br>-integer-size 32 -real-size 32 -I../../mods/sigio -DLINUX -c w3fc08.f -I../../mods/sigio -DLINUX -c w3fc08.f ifort -O0 -g -traceback -msse2 -DLINUX -fp-model precise -assume byterecl -integer-size 32 -real-size 32 -I../../mods/sigio -DLINUX -c w3fi02.f ifort -O0 -g -traceback -msse2 -DLINUX -fp-model precise -assume byterecl -integer-size 32 -real-size 32 -I../../mods/sigio -DLINUX -c w3fi03.f ifort -O0 -g -traceback -msse2 -DLINUX -fp-model precise -assume byterecl<br>-integer-size 32 -real-size 32 -I../../mods/sigio -DLINUX -c w3fi18.f  $-I../../modes/siqio -DLINUX -c w3fil8.f.$ ifort -O0 -g -traceback -msse2 -DLINUX -fp-model precise -assume byterecl -integer-size 32 -real-size 32 -I../../mods/sigio -DLINUX -c w3fi19.f ifort -O0 -g -traceback -msse2 -DLINUX -fp-model precise -assume byterecl -integer-size 32 -real-size 32 -I../../mods/sigio -DLINUX -c w3fi20.f ifort -O0 -g -traceback -msse2 -DLINUX -fp-model precise -assume byterecl<br>-integer-size 32 -real-size 32 -I../../mods/sigio -DLINUX -c w3fi32.f  $-I../../modes/siqio -DLINUX -c w3fi32.f.$ ifort -O0 -g -traceback -msse2 -DLINUX -fp-model precise -assume byterecl -integer-size 32 -real-size 32 -I../../mods/sigio -DLINUX -c w3fi47.f ifort -O0 -g -traceback -msse2 -DLINUX -fp-model precise -assume byterecl -integer-size 32 -real-size 32 -I../../mods/sigio -DLINUX -c w3fi48.f ifort -O0 -g -traceback -msse2 -DLINUX -fp-model precise -assume byterecl -integer-size 32 -real-size 32 -I../../mods/sigio -DLINUX -c w3fi52.f ifort -O0 -g -traceback -msse2 -DLINUX -fp-model precise -assume byterecl -integer-size 32 -real-size 32 -I../../mods/sigio -DLINUX -c w3fi61.f ifort -O0 -g -traceback -msse2 -DLINUX -fp-model precise -assume byterecl<br>-integer-size 32 -real-size 32 -I../../mods/sigio -DLINUX -c w3fi65.f -I../../mods/sigio -DLINUX -c w3fi65.f ifort -O0 -g -traceback -msse2 -DLINUX -fp-model precise -assume byterecl -integer-size 32 -real-size 32 -I../../mods/sigio -DLINUX -c w3fi66.f ifort -O0 -g -traceback -msse2 -DLINUX -fp-model precise -assume byterecl -integer-size 32 -real-size 32 -I../../mods/sigio -DLINUX -c w3fi67.f ifort -O0 -g -traceback -msse2 -DLINUX -fp-model precise -assume byterecl<br>-integer-size 32 -real-size 32 -I../../mods/sigio -DLINUX -c w3fi70.f  $-I../../modes/siqio -DLINUX -c w3fi70.f.$ ifort -O0 -g -traceback -msse2 -DLINUX -fp-model precise -assume byterecl -integer-size 32 -real-size 32 -I../../mods/sigio -DLINUX -c w3fi78.f ifort -O0 -g -traceback -msse2 -DLINUX -fp-model precise -assume byterecl -integer-size 32 -real-size 32 -I../../mods/sigio -DLINUX -c w3fi85.f

ifort -O0 -g -traceback -msse2 -DLINUX -fp-model precise -assume byterecl -integer-size 32 -real-size 32 -I../../mods/sigio -DLINUX -c w3fm07.f /bin/rm -f w3fm08.mod w3fm08.o ifort -O0 -g -traceback -msse2 -DLINUX -fp-model precise -assume byterecl -integer-size 32 -real-size 32 -I../../mods/sigio -DLINUX -c w3fm08.f /bin/rm -f w3fp04.mod w3fp04.o ifort -O0 -g -traceback -msse2 -DLINUX -fp-model precise -assume byterecl -integer-size 32 -real-size 32 -I../../mods/sigio -DLINUX -c w3fp04.f /bin/rm -f w3fp05.mod w3fp05.o ifort -O0 -g -traceback -msse2 -DLINUX -fp-model precise -assume byterecl -integer-size 32 -real-size 32 -I../../mods/sigio -DLINUX -c w3fp05.f w3fp05.f(105): remark #7960: The floating overflow condition was detected while evaluating this operation; the result is an Infinity. [10.E70] DATA CRMX /10.E70/ --------------------^ /bin/rm -f w3fp06.mod w3fp06.o ifort -O0 -g -traceback -msse2 -DLINUX -fp-model precise -assume byterecl -integer-size 32 -real-size 32 -I../../mods/sigio -DLINUX -c w3fp06.f /bin/rm -f w3fp10.mod w3fp10.o ifort -O0 -g -traceback -msse2 -DLINUX -fp-model precise -assume byterecl -integer-size 32 -real-size 32 -I../../mods/sigio -DLINUX -c w3fp10.f w3fp10.f(118): remark #7960: The floating overflow condition was detected while evaluating this operation; the result is an Infinity. [10.E70] DATA CRMX /10.E70/ --------------------^ /bin/rm -f w3fq07.mod w3fq07.o ifort -O0 -g -traceback -msse2 -DLINUX -fp-model precise -assume byterecl -integer-size 32 -real-size 32 -I../../mods/sigio -DLINUX -c w3fq07.f /bin/rm -f w3ft00.mod w3ft00.o ifort -O0 -g -traceback -msse2 -DLINUX -fp-model precise -assume byterecl -integer-size 32 -real-size 32 -I../../mods/sigio -DLINUX -c w3ft00.f /bin/rm -f w3ft01.mod w3ft01.o ifort -O0 -g -traceback -msse2 -DLINUX -fp-model precise -assume byterecl -integer-size 32 -real-size 32 -I../../mods/sigio -DLINUX -c w3ft01.f /bin/rm -f w3ft02.mod w3ft02.o ifort -O0 -g -traceback -msse2 -DLINUX -fp-model precise -assume byterecl -integer-size 32 -real-size 32 -I../../mods/sigio -DLINUX -c w3ft02.f /bin/rm -f w3ft03.mod w3ft03.o ifort -O0 -g -traceback -msse2 -DLINUX -fp-model precise -assume byterecl -integer-size 32 -real-size 32 -I../../mods/sigio -DLINUX -c w3ft03.f /bin/rm -f w3ft05.mod w3ft05.o ifort -O0 -g -traceback -msse2 -DLINUX -fp-model precise -assume byterecl -integer-size 32 -real-size 32 -I../../mods/sigio -DLINUX -c w3ft05.f /bin/rm -f w3ft05v.mod w3ft05v.o ifort -O0 -g -traceback -msse2 -DLINUX -fp-model precise -assume byterecl -integer-size 32 -real-size 32 -I../../mods/sigio -DLINUX -c w3ft05v.f /bin/rm -f w3ft06.mod w3ft06.o ifort -O0 -g -traceback -msse2 -DLINUX -fp-model precise -assume byterecl -integer-size 32 -real-size 32 -I../../mods/sigio -DLINUX -c w3ft06.f /bin/rm -f w3ft06v.mod w3ft06v.o ifort -O0 -g -traceback -msse2 -DLINUX -fp-model precise -assume byterecl -integer-size 32 -real-size 32 -I../../mods/sigio -DLINUX -c w3ft06v.f /bin/rm -f w3ft07.mod w3ft07.o ifort -O0 -g -traceback -msse2 -DLINUX -fp-model precise -assume byterecl -integer-size 32 -real-size 32 -I../../mods/sigio -DLINUX -c w3ft07.f /bin/rm -f w3ft08.mod w3ft08.o ifort -O0 -g -traceback -msse2 -DLINUX -fp-model precise -assume byterecl -integer-size 32 -real-size 32 -I../../mods/sigio -DLINUX -c w3ft08.f /bin/rm -f w3ft09.mod w3ft09.o

ifort -O0 -g -traceback -msse2 -DLINUX -fp-model precise -assume byterecl -integer-size 32 -real-size 32 -I../../mods/sigio -DLINUX -c w3ft09.f /bin/rm -f w3ft10.mod w3ft10.o ifort -O0 -g -traceback -msse2 -DLINUX -fp-model precise -assume byterecl -integer-size 32 -real-size 32 -I../../mods/sigio -DLINUX -c w3ft10.f /bin/rm -f w3ft11.mod w3ft11.o ifort -O0 -g -traceback -msse2 -DLINUX -fp-model precise -assume byterecl -integer-size 32 -real-size 32 -I../../mods/sigio -DLINUX -c w3ft11.f /bin/rm -f w3ft12.mod w3ft12.o ifort -O0 -g -traceback -msse2 -DLINUX -fp-model precise -assume byterecl -integer-size 32 -real-size 32 -I../../mods/sigio -DLINUX -c w3ft12.f /bin/rm -f w3ft16.mod w3ft16.o ifort -O0 -g -traceback -msse2 -DLINUX -fp-model precise -assume byterecl -integer-size 32 -real-size 32 -I../../mods/sigio -DLINUX -c w3ft16.f /bin/rm -f w3ft17.mod w3ft17.o ifort -O0 -g -traceback -msse2 -DLINUX -fp-model precise -assume byterecl -integer-size 32 -real-size 32 -I../../mods/sigio -DLINUX -c w3ft17.f /bin/rm -f w3ft201.mod w3ft201.o ifort -O0 -g -traceback -msse2 -DLINUX -fp-model precise -assume byterecl -integer-size 32 -real-size 32 -I../../mods/sigio -DLINUX -c w3ft201.f /bin/rm -f w3ft202.mod w3ft202.o ifort -O0 -g -traceback -msse2 -DLINUX -fp-model precise -assume byterecl -integer-size 32 -real-size 32 -I../../mods/sigio -DLINUX -c w3ft202.f /bin/rm -f w3ft203.mod w3ft203.o ifort -O0 -g -traceback -msse2 -DLINUX -fp-model precise -assume byterecl -integer-size 32 -real-size 32 -I../../mods/sigio -DLINUX -c w3ft203.f /bin/rm -f w3ft204.mod w3ft204.o ifort -O0 -g -traceback -msse2 -DLINUX -fp-model precise -assume byterecl -integer-size 32 -real-size 32 -I../../mods/sigio -DLINUX -c w3ft204.f /bin/rm -f w3ft205.mod w3ft205.o ifort -O0 -g -traceback -msse2 -DLINUX -fp-model precise -assume byterecl -integer-size 32 -real-size 32 -I../../mods/sigio -DLINUX -c w3ft205.f /bin/rm -f w3ft206.mod w3ft206.o ifort -O0 -g -traceback -msse2 -DLINUX -fp-model precise -assume byterecl -integer-size 32 -real-size 32 -I../../mods/sigio -DLINUX -c w3ft206.f /bin/rm -f w3ft207.mod w3ft207.o ifort -O0 -g -traceback -msse2 -DLINUX -fp-model precise -assume byterecl -integer-size 32 -real-size 32 -I../../mods/sigio -DLINUX -c w3ft207.f /bin/rm -f w3ft208.mod w3ft208.o ifort -O0 -g -traceback -msse2 -DLINUX -fp-model precise -assume byterecl -integer-size 32 -real-size 32 -I../../mods/sigio -DLINUX -c w3ft208.f /bin/rm -f w3ft209.mod w3ft209.o ifort -O0 -g -traceback -msse2 -DLINUX -fp-model precise -assume byterecl -integer-size 32 -real-size 32 -I../../mods/sigio -DLINUX -c w3ft209.f /bin/rm -f w3ft210.mod w3ft210.o ifort -O0 -g -traceback -msse2 -DLINUX -fp-model precise -assume byterecl -integer-size 32 -real-size 32 -I../../mods/sigio -DLINUX -c w3ft210.f /bin/rm -f w3ft211.mod w3ft211.o ifort -O0 -g -traceback -msse2 -DLINUX -fp-model precise -assume byterecl -integer-size 32 -real-size 32 -I../../mods/sigio -DLINUX -c w3ft211.f /bin/rm -f w3ft212.mod w3ft212.o ifort -O0 -g -traceback -msse2 -DLINUX -fp-model precise -assume byterecl -integer-size 32 -real-size 32 -I../../mods/sigio -DLINUX -c w3ft212.f /bin/rm -f w3ft213.mod w3ft213.o ifort -O0 -g -traceback -msse2 -DLINUX -fp-model precise -assume byterecl -integer-size 32 -real-size 32 -I../../mods/sigio -DLINUX -c w3ft213.f /bin/rm -f w3ft214.mod w3ft214.o ifort -O0 -g -traceback -msse2 -DLINUX -fp-model precise -assume byterecl -integer-size 32 -real-size 32 -I../../mods/sigio -DLINUX -c w3ft214.f /bin/rm -f w3ft21.mod w3ft21.o

ifort -O0 -g -traceback -msse2 -DLINUX -fp-model precise -assume byterecl<br>-integer-size 32 -real-size 32 -I../../mods/sigio -DLINUX -c w3ft21.f -I../../mods/sigio -DLINUX -c w3ft21.f /bin/rm -f w3ft26.mod w3ft26.o ifort -O0 -g -traceback -msse2 -DLINUX -fp-model precise -assume byterecl -integer-size 32 -real-size 32 -I../../mods/sigio -DLINUX -c w3ft26.f /bin/rm -f w3ft33.mod w3ft33.o ifort -O0 -g -traceback -msse2 -DLINUX -fp-model precise -assume byterecl -integer-size 32 -real-size 32 -I../../mods/sigio -DLINUX -c w3ft33.f /bin/rm -f w3ft38.mod w3ft38.o ifort -O0 -g -traceback -msse2 -DLINUX -fp-model precise -assume byterecl -integer-size 32 -real-size 32 -I../../mods/sigio -DLINUX -c w3ft38.f /bin/rm -f w3ft39.mod w3ft39.o ifort -O0 -g -traceback -msse2 -DLINUX -fp-model precise -assume byterecl -integer-size 32 -real-size 32 -I../../mods/sigio -DLINUX -c w3ft39.f /bin/rm -f w3ft40.mod w3ft40.o ifort -O0 -g -traceback -msse2 -DLINUX -fp-model precise -assume byterecl -integer-size 32 -real-size 32 -I../../mods/sigio -DLINUX -c w3ft40.f /bin/rm -f w3ft41.mod w3ft41.o ifort -O0 -g -traceback -msse2 -DLINUX -fp-model precise -assume byterecl -integer-size 32 -real-size 32 -I../../mods/sigio -DLINUX -c w3ft41.f /bin/rm -f w3ft43v.mod w3ft43v.o ifort -O0 -g -traceback -msse2 -DLINUX -fp-model precise -assume byterecl -integer-size 32 -real-size 32 -I../../mods/sigio -DLINUX -c w3ft43v.f /bin/rm -f w3log.mod w3log.o ifort -O0 -g -traceback -msse2 -DLINUX -fp-model precise -assume byterecl -integer-size 32 -real-size 32 -I../../mods/sigio -DLINUX -c w3log.f /bin/rm -f w3miscan.mod w3miscan.o ifort -O0 -g -traceback -msse2 -DLINUX -fp-model precise -assume byterecl<br>-integer-size 32 -real-size 32 -I../../mods/sigio -DLINUX -c w3miscan.f -I../../mods/sigio -DLINUX -c w3miscan.f /bin/rm -f xdopen.mod xdopen.o ifort -O0 -g -traceback -msse2 -DLINUX -fp-model precise -assume byterecl -integer-size 32 -real-size 32 -I../../mods/sigio -DLINUX -c xdopen.f ar -ruv ../../libw3emc\_i4r4.a args\_mod.o gblevents.o getgbens.o isrchne.o iw3mat.o mersenne\_twister.o mova2i.o orders.o putgbens.o w3ai40.o w3ai41.o w3ctzdat.o w3fa01.o w3fa03.o w3fa03v.o w3fa04.o w3fa06.o w3fa09.o w3fa11.o w3fa12.o w3fa13.o w3fb00.o w3fb01.o w3fb02.o w3fb03.o w3fb04.o w3fb05.o w3fb06.o w3fb07.o w3fb08.o w3fb09.o w3fb10.o w3fb11.o w3fb12.o w3fc02.o w3fc05.o w3fc06.o w3fc07.o w3fc08.o w3fi02.o w3fi03.o w3fi18.o w3fi19.o w3fi20.o w3fi32.o w3fi47.o w3fi48.o w3fi52.o w3fi61.o w3fi65.o w3fi66.o w3fi67.o w3fi70.o w3fi78.o w3fi85.o w3fm07.o w3fm08.o w3fp04.o w3fp05.o w3fp06.o w3fp10.o w3fq07.o w3ft00.o w3ft01.o w3ft02.o w3ft03.o w3ft05.o w3ft05v.o w3ft06.o w3ft06v.o w3ft07.o w3ft08.o w3ft09.o w3ft10.o w3ft11.o w3ft12.o w3ft16.o w3ft17.o w3ft201.o w3ft202.o w3ft203.o w3ft204.o w3ft205.o w3ft206.o w3ft207.o w3ft208.o w3ft209.o w3ft210.o w3ft211.o w3ft212.o w3ft213.o w3ft214.o w3ft21.o w3ft26.o w3ft33.o w3ft38.o w3ft39.o w3ft40.o w3ft41.o w3ft43v.o w3log.o w3miscan.o xdopen.o ar: creating ../../libw3emc i4r4.a a - args\_mod.o a - gblevents.o a - getgbens.o a - isrchne.o a - iw3mat.o a - mersenne twister.o a - mova2i.o a - orders.o a - putgbens.o a - w3ai40.o a - w3ai41.o a - w3ctzdat.o

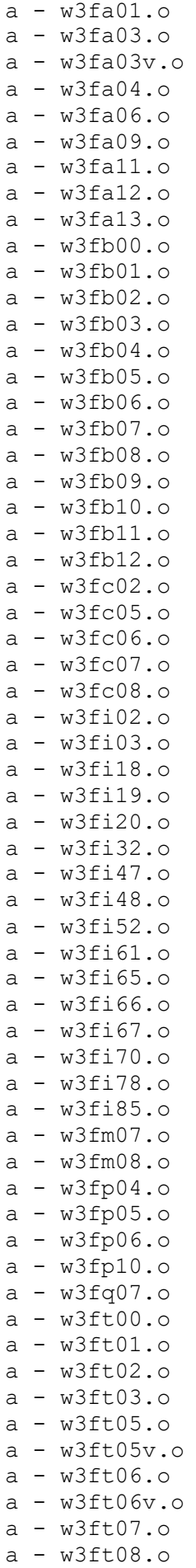

```
a - w3f109.0a - w3ft10.oa - w3ft11.o 
a - w3ft12.o 
a - w3ft16.o 
a - w3ft17.o 
a - w3ft201.o 
a - w3ft202.o 
a - w3ft203.0a - w3ft204.o 
a - w3ft205.o 
a - w3ft206.o 
a - w3ft207.o 
a - w3ft208.o 
a - w3ft209.o 
a - w3ft210.o 
a - w3ft211.o 
a - w3ft212.o 
a - w3ft213.o 
a - w3ft214.oa - w3f121.0a - w3ft26.oa - w3ft33.o 
a - w3ft38.o 
a - w3ft39.o 
a - w3ft40.oa - w3ft41.o 
a - w3ft43v.oa - w3log.oa - w3miscan.o 
a - xdopen.o 
make[4]: Leaving directory `/lustre/project/standalone_gfdl-
vortextracker_v3.9a/libs/src/w3emc_i4r4'
make[3]: Leaving directory `/lustre/project/standalone gfdl-
vortextracker_v3.9a/libs/src/w3emc_i4r4'
Making all in /lustre/project/standalone gfdl-
vortextracker_v3.9a/libs/src/w3nco_i4r4
make[3]: Entering directory `/lustre/project/standalone qfdl-
vortextracker_v3.9a/libs/src/w3nco_i4r4'
Makefile:37: warning: overriding recipe for target `.F.o'
../../../configure.trk:84: warning: ignoring old recipe for target `.F.o'
OUTPUT LIB=../../libw3nco i4r4.a \
make -f Makefile clean lib 
make[4]: Entering directory `/lustre/project/standalone_gfdl-
vortextracker_v3.9a/libs/src/w3nco_i4r4'
Makefile:37: warning: overriding recipe for target `.F.o'
../../../configure.trk:84: warning: ignoring old recipe for target `.F.o'
rm -f *.o *.mod 
/bin/rm -f mova2i.o 
icc -O0 -DLINUX -DUNDERSCORE -Dfunder -DFortranByte=char -DFortranInt=int 
-DFortranLlong='long long' -c mova2i.c
/bin/rm -f summary.o 
icc -O0 -DLINUX -DUNDERSCORE -Dfunder -DFortranByte=char -DFortranInt=int 
-DFortranLlong='long long' -c summary.c
/bin/rm -f aea.o aea.mod 
ifort -00 -check arg temp created, bounds, format, pointers -debug all -fp-
model precise -g -traceback -integer-size 32 -real-size 32 -c aea.f 
/bin/rm -f errexit.o errexit.mod 
ifort -00 -check arg temp created, bounds, format, pointers -debug all -fp-
model precise -g -traceback -integer-size 32 -real-size 32 -c errexit.f
```
/bin/rm -f errmsg.o errmsg.mod ifort -00 -check arg temp created, bounds, format, pointers -debug all -fpmodel precise -g -traceback -integer-size 32 -real-size 32 -c errmsg.f /bin/rm -f fparsei.o fparsei.mod ifort -00 -check arg temp created, bounds, format, pointers -debug all -fpmodel precise -g -traceback -integer-size 32 -real-size 32 -c fparsei.f /bin/rm -f fparser.o fparser.mod ifort -00 -check arg temp created, bounds, format, pointers -debug all -fpmodel precise -g -traceback -integer-size 32 -real-size 32 -c fparser.f /bin/rm -f gbytec.o gbytec.mod ifort -00 -check arg temp created, bounds, format, pointers -debug all -fpmodel precise -g -traceback -integer-size 32 -real-size 32 -c gbytec.f /bin/rm -f gbyte.o gbyte.mod ifort -00 -check arg temp created, bounds, format, pointers -debug all -fpmodel precise -g -traceback -integer-size 32 -real-size 32 -c gbyte.f /bin/rm -f gbytesc.o gbytesc.mod ifort -00 -check arg temp created, bounds, format, pointers -debug all -fpmodel precise -g -traceback -integer-size 32 -real-size 32 -c gbytesc.f /bin/rm -f gbytes.o gbytes.mod ifort -O0 -check arg\_temp\_created,bounds,format,pointers -debug all -fpmodel precise -g -traceback -integer-size 32 -real-size 32 -c gbytes.f /bin/rm -f getbit.o getbit.mod ifort -00 -check arg temp created, bounds, format, pointers -debug all -fpmodel precise -g -traceback -integer-size 32 -real-size 32 -c getbit.f /bin/rm -f getgb1.o getgb1.mod ifort -00 -check arg temp created, bounds, format, pointers -debug all -fpmodel precise -g -traceback -integer-size 32 -real-size 32 -c getgb1.f /bin/rm -f getgb1re.o getgb1re.mod ifort -00 -check arg temp created, bounds, format, pointers -debug all -fpmodel precise -g -traceback -integer-size 32 -real-size 32 -c getgb1re.f /bin/rm -f getgb1r.o getgb1r.mod ifort -O0 -check arg\_temp\_created,bounds,format,pointers -debug all -fpmodel precise -g -traceback -integer-size 32 -real-size 32 -c getgb1r.f /bin/rm -f getgb1s.o getgb1s.mod ifort -O0 -check arg\_temp\_created,bounds,format,pointers -debug all -fpmodel precise -g -traceback -integer-size 32 -real-size 32 -c getgb1s.f /bin/rm -f getgbe.o getgbe.mod ifort -O0 -check arg\_temp\_created,bounds,format,pointers -debug all -fpmodel precise -g -traceback -integer-size 32 -real-size 32 -c getgbe.f /bin/rm -f getgbeh.o getgbeh.mod ifort -00 -check arg temp created, bounds, format, pointers -debug all -fpmodel precise -g -traceback -integer-size 32 -real-size 32 -c getgbeh.f /bin/rm -f getgbem.o getgbem.mod ifort -00 -check arg temp created, bounds, format, pointers -debug all -fpmodel precise -g -traceback -integer-size 32 -real-size 32 -c getgbem.f /bin/rm -f getgbemh.o getgbemh.mod ifort -O0 -check arg\_temp\_created,bounds,format,pointers -debug all -fpmodel precise -g -traceback -integer-size 32 -real-size 32 -c getgbemh.f /bin/rm -f getgbemn.o getgbemn.mod ifort -00 -check arg temp created, bounds, format, pointers -debug all -fpmodel precise -g -traceback -integer-size 32 -real-size 32 -c getgbemn.f /bin/rm -f getgbemp.o getgbemp.mod ifort -00 -check arg temp created, bounds, format, pointers -debug all -fpmodel precise -g -traceback -integer-size 32 -real-size 32 -c getgbemp.f /bin/rm -f getgbep.o getgbep.mod ifort -00 -check arg temp created, bounds, format, pointers -debug all -fpmodel precise -g -traceback -integer-size 32 -real-size 32 -c getgbep.f /bin/rm -f getgbex.o getgbex.mod ifort -00 -check arg temp created, bounds, format, pointers -debug all -fpmodel precise -g -traceback -integer-size 32 -real-size 32 -c getgbex.f

/bin/rm -f getgbexm.o getgbexm.mod ifort -00 -check arg temp created, bounds, format, pointers -debug all -fpmodel precise -g -traceback -integer-size 32 -real-size 32 -c getgbexm.f /bin/rm -f getgb.o getgb.mod ifort -00 -check arg temp created, bounds, format, pointers -debug all -fpmodel precise -g -traceback -integer-size 32 -real-size 32 -c getgb.f /bin/rm -f getgbh.o getgbh.mod ifort -00 -check arg temp created, bounds, format, pointers -debug all -fpmodel precise -g -traceback -integer-size 32 -real-size 32 -c getgbh.f /bin/rm -f getgbm.o getgbm.mod ifort -00 -check arg temp created, bounds, format, pointers -debug all -fpmodel precise -g -traceback -integer-size 32 -real-size 32 -c getgbm.f /bin/rm -f getgbmh.o getgbmh.mod ifort -00 -check arg temp created, bounds, format, pointers -debug all -fpmodel precise -g -traceback -integer-size 32 -real-size 32 -c getgbmh.f /bin/rm -f getgbmp.o getgbmp.mod ifort -00 -check arg temp created, bounds, format, pointers -debug all -fpmodel precise -g -traceback -integer-size 32 -real-size 32 -c getgbmp.f /bin/rm -f getgbp.o getgbp.mod ifort -O0 -check arg\_temp\_created,bounds,format,pointers -debug all -fpmodel precise -g -traceback -integer-size 32 -real-size 32 -c getgbp.f /bin/rm -f getgi.o getgi.mod ifort -00 -check arg temp created, bounds, format, pointers -debug all -fpmodel precise -g -traceback -integer-size 32 -real-size 32 -c getgi.f /bin/rm -f getgir.o getgir.mod ifort -00 -check arg temp created, bounds, format, pointers -debug all -fpmodel precise -g -traceback -integer-size 32 -real-size 32 -c getgir.f /bin/rm -f gtbits.o gtbits.mod ifort -00 -check arg temp created, bounds, format, pointers -debug all -fpmodel precise -g -traceback -integer-size 32 -real-size 32 -c gtbits.f /bin/rm -f idsdef.o idsdef.mod ifort -O0 -check arg\_temp\_created,bounds,format,pointers -debug all -fpmodel precise -g -traceback -integer-size 32 -real-size 32 -c idsdef.f /bin/rm -f instrument.o instrument.mod ifort -O0 -check arg\_temp\_created,bounds,format,pointers -debug all -fpmodel precise -g -traceback -integer-size 32 -real-size 32 -c instrument.f /bin/rm -f iw3jdn.o iw3jdn.mod ifort -00 -check arg temp created, bounds, format, pointers -debug all -fpmodel precise -g -traceback -integer-size 32 -real-size 32 -c iw3jdn.f /bin/rm -f iw3pds.o iw3pds.mod ifort -00 -check arg temp created, bounds, format, pointers -debug all -fpmodel precise -g -traceback -integer-size 32 -real-size 32 -c iw3pds.f /bin/rm -f iw3unp29.o iw3unp29.mod ifort -O0 -check arg\_temp\_created,bounds,format,pointers -debug all -fpmodel precise -g -traceback -integer-size 32 -real-size 32 -c iw3unp29.f /bin/rm -f ixgb.o ixgb.mod ifort -00 -check arg temp created, bounds, format, pointers -debug all -fpmodel precise -g -traceback -integer-size 32 -real-size 32 -c ixgb.f /bin/rm -f lengds.o lengds.mod ifort -00 -check arg temp created, bounds, format, pointers -debug all -fpmodel precise -g -traceback -integer-size 32 -real-size 32 -c lengds.f /bin/rm -f makwmo.o makwmo.mod ifort -O0 -check arg\_temp\_created,bounds,format,pointers -debug all -fpmodel precise -g -traceback -integer-size 32 -real-size 32 -c makwmo.f /bin/rm -f mkfldsep.o mkfldsep.mod ifort -00 -check arg temp created, bounds, format, pointers -debug all -fpmodel precise -g -traceback -integer-size 32 -real-size 32 -c mkfldsep.f /bin/rm -f pdsens.o pdsens.mod

ifort -O0 -check arg\_temp\_created,bounds,format,pointers -debug all -fpmodel precise -g -traceback -integer-size 32 -real-size 32 -c pdsens.f /bin/rm -f pdseup.o pdseup.mod ifort -00 -check arg temp created, bounds, format, pointers -debug all -fpmodel precise -g -traceback -integer-size 32 -real-size 32 -c pdseup.f /bin/rm -f putgbe.o putgbe.mod ifort -00 -check arg temp created, bounds, format, pointers -debug all -fpmodel precise -g -traceback -integer-size 32 -real-size 32 -c putgbe.f /bin/rm -f putgben.o putgben.mod ifort -O0 -check arg\_temp\_created,bounds,format,pointers -debug all -fpmodel precise -g -traceback -integer-size 32 -real-size 32 -c putgben.f /bin/rm -f putgbex.o putgbex.mod ifort -00 -check arg temp created, bounds, format, pointers -debug all -fpmodel precise -g -traceback -integer-size 32 -real-size 32 -c putgbex.f /bin/rm -f putgb.o putgb.mod ifort -00 -check arg temp created, bounds, format, pointers -debug all -fpmodel precise -g -traceback -integer-size 32 -real-size 32 -c putgb.f /bin/rm -f putgbn.o putgbn.mod ifort -00 -check arg temp created, bounds, format, pointers -debug all -fpmodel precise -g -traceback -integer-size 32 -real-size 32 -c putgbn.f /bin/rm -f q9ie32.o q9ie32.mod ifort -00 -check arg temp created, bounds, format, pointers -debug all -fpmodel precise -g -traceback -integer-size 32 -real-size 32 -c q9ie32.f /bin/rm -f r63w72.o r63w72.mod ifort -00 -check arg temp created, bounds, format, pointers -debug all -fpmodel precise -g -traceback -integer-size 32 -real-size 32 -c r63w72.f /bin/rm -f sbytec.o sbytec.mod ifort -00 -check arg temp created, bounds, format, pointers -debug all -fpmodel precise -g -traceback -integer-size 32 -real-size 32 -c sbytec.f /bin/rm -f sbyte.o sbyte.mod ifort -O0 -check arg\_temp\_created,bounds,format,pointers -debug all -fpmodel precise -g -traceback -integer-size 32 -real-size 32 -c sbyte.f /bin/rm -f sbytesc.o sbytesc.mod ifort -00 -check arg temp created, bounds, format, pointers -debug all -fpmodel precise -g -traceback -integer-size 32 -real-size 32 -c sbytesc.f /bin/rm -f sbytes.o sbytes.mod ifort -00 -check arg temp created, bounds, format, pointers -debug all -fpmodel precise -g -traceback -integer-size 32 -real-size 32 -c sbytes.f /bin/rm -f skgb.o skgb.mod ifort -00 -check arg temp created, bounds, format, pointers -debug all -fpmodel precise -g -traceback -integer-size 32 -real-size 32 -c skgb.f /bin/rm -f w3ai00.o w3ai00.mod ifort -O0 -check arg\_temp\_created,bounds,format,pointers -debug all -fpmodel precise -g -traceback -integer-size 32 -real-size 32 -c w3ai00.f /bin/rm -f w3ai01.o w3ai01.mod ifort -00 -check arg temp created, bounds, format, pointers -debug all -fpmodel precise -g -traceback -integer-size 32 -real-size 32 -c w3ai01.f /bin/rm -f w3ai08.o w3ai08.mod ifort -00 -check arg temp created, bounds, format, pointers -debug all -fpmodel precise -g -traceback -integer-size 32 -real-size 32 -c w3ai08.f /bin/rm -f w3ai15.o w3ai15.mod ifort -00 -check arg temp created, bounds, format, pointers -debug all -fpmodel precise -g -traceback -integer-size 32 -real-size 32 -c w3ai15.f /bin/rm -f w3ai18.o w3ai18.mod ifort -00 -check arg temp created, bounds, format, pointers -debug all -fpmodel precise -g -traceback -integer-size 32 -real-size 32 -c w3ai18.f /bin/rm -f w3ai19.o w3ai19.mod ifort -00 -check arg temp created, bounds, format, pointers -debug all -fpmodel precise -g -traceback -integer-size 32 -real-size 32 -c w3ai19.f /bin/rm -f w3ai24.o w3ai24.mod

ifort -O0 -check arg\_temp\_created,bounds,format,pointers -debug all -fpmodel precise -g -traceback -integer-size 32 -real-size 32 -c w3ai24.f /bin/rm -f w3ai38.o w3ai38.mod ifort -00 -check arg temp created, bounds, format, pointers -debug all -fpmodel precise -g -traceback -integer-size 32 -real-size 32 -c w3ai38.f /bin/rm -f w3ai39.o w3ai39.mod ifort -00 -check arg temp created, bounds, format, pointers -debug all -fpmodel precise -g -traceback -integer-size 32 -real-size 32 -c w3ai39.f /bin/rm -f w3aq15.o w3aq15.mod ifort -00 -check arg temp created, bounds, format, pointers -debug all -fpmodel precise -g -traceback -integer-size 32 -real-size 32 -c w3aq15.f /bin/rm -f w3as00.o w3as00.mod ifort -00 -check arg temp created, bounds, format, pointers -debug all -fpmodel precise -g -traceback -integer-size 32 -real-size 32 -c w3as00.f /bin/rm -f w3difdat.o w3difdat.mod ifort -00 -check arg temp created, bounds, format, pointers -debug all -fpmodel precise -g -traceback -integer-size 32 -real-size 32 -c w3difdat.f /bin/rm -f w3doxdat.o w3doxdat.mod ifort -00 -check arg temp created, bounds, format, pointers -debug all -fpmodel precise -g -traceback -integer-size 32 -real-size 32 -c w3doxdat.f /bin/rm -f w3fi01.o w3fi01.mod ifort -00 -check arg temp created, bounds, format, pointers -debug all -fpmodel precise -g -traceback -integer-size 32 -real-size 32 -c w3fi01.f /bin/rm -f w3fi04.o w3fi04.mod ifort -00 -check arg temp created, bounds, format, pointers -debug all -fpmodel precise -g -traceback -integer-size 32 -real-size 32 -c w3fi04.f /bin/rm -f w3fi58.o w3fi58.mod ifort -O0 -check arg\_temp\_created,bounds,format,pointers -debug all -fpmodel precise -g -traceback -integer-size 32 -real-size 32 -c w3fi58.f /bin/rm -f w3fi59.o w3fi59.mod ifort -00 -check arg temp created, bounds, format, pointers -debug all -fpmodel precise -g -traceback -integer-size 32 -real-size 32 -c w3fi59.f /bin/rm -f w3fi62.o w3fi62.mod ifort -00 -check arg temp created, bounds, format, pointers -debug all -fpmodel precise -g -traceback -integer-size 32 -real-size 32 -c w3fi62.f /bin/rm -f w3fi63.o w3fi63.mod ifort -00 -check arg temp created, bounds, format, pointers -debug all -fpmodel precise -g -traceback -integer-size 32 -real-size 32 -c w3fi63.f /bin/rm -f w3fi64.o w3fi64.mod ifort -00 -check arg temp created, bounds, format, pointers -debug all -fpmodel precise -g -traceback -integer-size 32 -real-size 32 -c w3fi64.f /bin/rm -f w3fi68.o w3fi68.mod ifort -00 -check arg temp created, bounds, format, pointers -debug all -fpmodel precise -g -traceback -integer-size 32 -real-size 32 -c w3fi68.f /bin/rm -f w3fi69.o w3fi69.mod ifort -00 -check arg temp created, bounds, format, pointers -debug all -fpmodel precise -g -traceback -integer-size 32 -real-size 32 -c w3fi69.f /bin/rm -f w3fi71.o w3fi71.mod ifort -00 -check arg temp created, bounds, format, pointers -debug all -fpmodel precise -g -traceback -integer-size 32 -real-size 32 -c w3fi71.f /bin/rm -f w3fi72.o w3fi72.mod ifort -00 -check arg temp created, bounds, format, pointers -debug all -fpmodel precise -g -traceback -integer-size 32 -real-size 32 -c w3fi72.f /bin/rm -f w3fi73.o w3fi73.mod ifort -00 -check arg temp created, bounds, format, pointers -debug all -fpmodel precise -g -traceback -integer-size 32 -real-size 32 -c w3fi73.f /bin/rm -f w3fi74.o w3fi74.mod ifort -00 -check arg temp created, bounds, format, pointers -debug all -fpmodel precise -g -traceback -integer-size 32 -real-size 32 -c w3fi74.f /bin/rm -f w3fi75.o w3fi75.mod

ifort -00 -check arg temp created, bounds, format, pointers -debug all -fpmodel precise -g -traceback -integer-size 32 -real-size 32 -c w3fi75.f /bin/rm -f w3fi76.o w3fi76.mod ifort -O0 -check arg\_temp\_created,bounds,format,pointers -debug all -fpmodel precise -g -traceback -integer-size 32 -real-size 32 -c w3fi76.f /bin/rm -f w3fi82.o w3fi82.mod ifort -00 -check arg temp created, bounds, format, pointers -debug all -fpmodel precise -g -traceback -integer-size 32 -real-size 32 -c w3fi82.f /bin/rm -f w3fi83.o w3fi83.mod ifort -00 -check arg temp created, bounds, format, pointers -debug all -fpmodel precise -g -traceback -integer-size 32 -real-size 32 -c w3fi83.f /bin/rm -f w3fi88.o w3fi88.mod ifort -00 -check arg temp created, bounds, format, pointers -debug all -fpmodel precise -g -traceback -integer-size 32 -real-size 32 -c w3fi88.f /bin/rm -f w3fi92.o w3fi92.mod ifort -00 -check arg temp created, bounds, format, pointers -debug all -fpmodel precise -g -traceback -integer-size 32 -real-size 32 -c w3fi92.f /bin/rm -f w3fp11.o w3fp11.mod ifort -00 -check arg temp created, bounds, format, pointers -debug all -fpmodel precise -g -traceback -integer-size 32 -real-size 32 -c w3fp11.f /bin/rm -f w3fp12.o w3fp12.mod ifort -00 -check arg temp created, bounds, format, pointers -debug all -fpmodel precise -g -traceback -integer-size 32 -real-size 32 -c w3fp12.f /bin/rm -f w3fp13.o w3fp13.mod ifort -00 -check arg temp created, bounds, format, pointers -debug all -fpmodel precise -g -traceback -integer-size 32 -real-size 32 -c w3fp13.f /bin/rm -f w3fs13.o w3fs13.mod ifort -O0 -check arg\_temp\_created,bounds,format,pointers -debug all -fpmodel precise -g -traceback -integer-size 32 -real-size 32 -c w3fs13.f /bin/rm -f w3fs15.o w3fs15.mod ifort -00 -check arg temp created, bounds, format, pointers -debug all -fpmodel precise -g -traceback -integer-size 32 -real-size 32 -c w3fs15.f /bin/rm -f w3fs21.o w3fs21.mod ifort -00 -check arg temp created, bounds, format, pointers -debug all -fpmodel precise -g -traceback -integer-size 32 -real-size 32 -c w3fs21.f /bin/rm -f w3fs26.o w3fs26.mod ifort -00 -check arg temp created, bounds, format, pointers -debug all -fpmodel precise -g -traceback -integer-size 32 -real-size 32 -c w3fs26.f /bin/rm -f w3ft32.o w3ft32.mod ifort -00 -check arg temp created, bounds, format, pointers -debug all -fpmodel precise -g -traceback -integer-size 32 -real-size 32 -c w3ft32.f /bin/rm -f w3kind.o w3kind.mod ifort -00 -check arg temp created, bounds, format, pointers -debug all -fpmodel precise -g -traceback -integer-size 32 -real-size 32 -c w3kind.f /bin/rm -f w3locdat.o w3locdat.mod ifort -00 -check arg temp created, bounds, format, pointers -debug all -fpmodel precise -g -traceback -integer-size 32 -real-size 32 -c w3locdat.f /bin/rm -f w3movdat.o w3movdat.mod ifort -00 -check arg temp created, bounds, format, pointers -debug all -fpmodel precise -g -traceback -integer-size 32 -real-size 32 -c w3movdat.f /bin/rm -f w3nogds.o w3nogds.mod ifort -00 -check arg temp created, bounds, format, pointers -debug all -fpmodel precise -g -traceback -integer-size 32 -real-size 32 -c w3nogds.f /bin/rm -f w3pradat.o w3pradat.mod ifort -00 -check arg temp created, bounds, format, pointers -debug all -fpmodel precise -g -traceback -integer-size 32 -real-size 32 -c w3pradat.f /bin/rm -f w3reddat.o w3reddat.mod ifort -00 -check arg temp created, bounds, format, pointers -debug all -fpmodel precise -g -traceback -integer-size 32 -real-size 32 -c w3reddat.f /bin/rm -f w3tagb.o w3tagb.mod

```
ifort -00 -check arg temp created, bounds, format, pointers -debug all -fp-
model precise -g -traceback -integer-size 32 -real-size 32 -c w3tagb.f 
/bin/rm -f w3trnarg.o w3trnarg.mod 
ifort -00 -check arg temp created, bounds, format, pointers -debug all -fp-
model precise -g -traceback -integer-size 32 -real-size 32 -c w3trnarg.f 
/bin/rm -f w3unpk77.o w3unpk77.mod 
ifort -O0 -check arg_temp_created,bounds,format,pointers -debug all -fp-
model precise -g -traceback -integer-size 32 -real-size 32 -c w3unpk77.f 
/bin/rm -f w3utcdat.o w3utcdat.mod 
ifort -00 -check arg temp created, bounds, format, pointers -debug all -fp-
model precise -g -traceback -integer-size 32 -real-size 32 -c w3utcdat.f 
/bin/rm -f w3valdat.o w3valdat.mod 
ifort -00 -check arg temp created, bounds, format, pointers -debug all -fp-
model precise -g -traceback -integer-size 32 -real-size 32 -c w3valdat.f 
/bin/rm -f w3ymdh4.o w3ymdh4.mod 
ifort -00 -check arg temp created, bounds, format, pointers -debug all -fp-
model precise -g -traceback -integer-size 32 -real-size 32 -c w3ymdh4.f 
/bin/rm -f xmovex.o xmovex.mod 
ifort -00 -check arg temp created, bounds, format, pointers -debug all -fp-
model precise -g -traceback -integer-size 32 -real-size 32 -c xmovex.f 
/bin/rm -f xstore.o xstore.mod 
ifort -00 -check arg temp created, bounds, format, pointers -debug all -fp-
model precise -g -traceback -integer-size 32 -real-size 32 -c xstore.f 
ar -ruv ../../libw3nco_i4r4.a mova2i.o summary.o aea.o errexit.o 
errmsg.o fparsei.o fparser.o gbytec.o gbyte.o gbytesc.o gbytes.o getbit.o 
getgb1.o getgb1re.o getgb1r.o getgb1s.o getgbe.o getgbeh.o getgbem.o 
getgbemh.o getgbemn.o getgbemp.o getgbep.o getgbex.o getgbexm.o getgb.o 
getgbh.o getgbm.o getgbmh.o getgbmp.o getgbp.o getgi.o getgir.o gtbits.o 
idsdef.o instrument.o iw3jdn.o iw3pds.o iw3unp29.o ixgb.o lengds.o 
makwmo.o mkfldsep.o pdsens.o pdseup.o putgbe.o putgben.o putgbex.o 
putgb.o putgbn.o q9ie32.o r63w72.o sbytec.o sbyte.o sbytesc.o sbytes.o 
skgb.o w3ai00.o w3ai01.o w3ai08.o w3ai15.o w3ai18.o w3ai19.o w3ai24.o 
w3ai38.o w3ai39.o w3aq15.o w3as00.o w3difdat.o w3doxdat.o w3fi01.o 
w3fi04.o w3fi58.o w3fi59.o w3fi62.o w3fi63.o w3fi64.o w3fi68.o w3fi69.o 
w3fi71.o w3fi72.o w3fi73.o w3fi74.o w3fi75.o w3fi76.o w3fi82.o w3fi83.o 
w3fi88.o w3fi92.o w3fp11.o w3fp12.o w3fp13.o w3fs13.o w3fs15.o w3fs21.o 
w3fs26.o w3ft32.o w3kind.o w3locdat.o w3movdat.o w3nogds.o w3pradat.o 
w3reddat.o w3tagb.o w3trnarg.o w3unpk77.o w3utcdat.o w3valdat.o w3ymdh4.o 
xmovex.o xstore.o 
ar: creating ../../libw3nco i4r4.a
a - mova2i.o 
a - summary.o 
a - aea.o
a - errexit.o 
a - errmsg.o 
a - fparsei.o 
a - fparser.o 
a - gbytec.o 
a - gbyte.o
a - gbytesc.o 
a - gbytes.o 
a - getbit.o 
a - getgb1.o 
a - getgb1re.o 
a - getgb1r.o 
a - getgb1s.o 
a - getgbe.o 
a - getgbeh.o 
a - getgbem.o 
a - getgbemh.o
```

```
a - getgbemn.o 
a - getgbemp.o 
a - getgbep.o 
a - getgbex.o 
a - getgbexm.o 
a - getgb.o
a - getgbh.o 
a - getgbm.o 
a - getgbmh.o 
a - getgbmp.o 
a - getgbp.o 
a - getgi.o
a - getgir.o 
a - gtbits.o 
a - idsdef.o 
a - instrument.o 
a - iw3jdn.o
a - iw3pds.o 
a - iw3unp29.o 
a - ixgb.o
a - lengds.o 
a - makwmo.o 
a - mkfldsep.o 
a - pdsens.o 
a - pdseup.o 
a - putgbe.o 
a - putgben.o 
a - putgbex.o 
a - putgb.o
a - putgbn.o 
a - q9ie32.o 
a - r63w72.o 
a - sbytec.o 
a - sbyte.o
a - sbytesc.o 
a - sbytes.o 
a - skgb.o
a - w3ai00.o 
a - w3ai01.o 
a - w3ai08.o 
a - w3ai15.o 
a - w3ai18.o 
a - w3ai19.o 
a - w3ai24.o 
a - w3ai38.o 
a - w3ai39.o 
a - w3aq15.o 
a - w3as00.o 
a - w3difdat.o 
a - w3doxdat.o 
a - w3fi01.o 
a - w3fi04.o 
a - w3fi58.o 
a - w3f159.0a - w3fi62.o 
a - w3fi63.o 
a - w3fi64.o 
a - w3fi68.o 
a - w3fi69.o 
a - w3fi71.o
```

```
a - w3f172.oa - w3fi73.o 
a - w3f174.oa - w3fi75.o 
a - w3fi76.o 
a - w3fi82.o 
a - w3fi83.o 
a - w3fi88.o 
a - w3fi92.o 
a - w3fp11.o 
a - w3fp12.o 
a - w3fp13.o 
a - w3fs13.o 
a - w3fs15.o 
a - w3fs21.o 
a - w3fs26.o 
a - w3ft32.o 
a - w3kind.o 
a - w3locdat.o 
a - w3movdat.o 
a - w3nogds.o 
a - w3pradat.o 
a - w3reddat.o 
a - w3tagb.o 
a - w3trnarg.o 
a - w3unpk77.o
a - w3utcdat.o 
a - w3valdat.o 
a - w3ymdh4.0a - xmovex.o 
a - xstore.o 
make[4]: Leaving directory `/lustre/project/standalone_gfdl-
vortextracker_v3.9a/libs/src/w3nco_i4r4' 
make[3]: Leaving directory `/lustre/project/standalone_gfdl-
vortextracker_v3.9a/libs/src/w3nco_i4r4'
make[2]: Leaving directory `/lustre/project/standalone_gfdl-
vortextracker_v3.9a/libs/src'
make[1]: Leaving directory `/lustre/project/standalone_gfdl-
vortextracker_v3.9a/libs'
cd trk src ; make
make[1]: Entering directory `/lustre/project/standalone_gfdl-
vortextracker_v3.9a/trk_src'
cd grb2index; make
make[2]: Entering directory `/lustre/project/standalone_gfdl-
vortextracker_v3.9a/trk_src/grb2index'
/bin/rm -f grb2index.o grb2index.mod 
ifort -00 -check arg temp created, bounds, format, pointers -debug all -fp-
model precise -g -traceback -integer-size 32 -real-size 32 -c 
grb2index.f 
ifort -Wl,-noinhibit-exec -O0 -check 
arg temp created, bounds, format, pointers -debug all -fp-model precise -g
-traceback -integer-size 32 -real-size 32 -o ../../trk exec/grb2index.exe
grb2index.f -L../../libs -lg2 -lw3nco_i4r4 -lbacio -lw3emc_i4r4 
make[2]: Leaving directory '/lustre/project/standalone gfdl-
vortextracker_v3.9a/trk_src/grb2index'
cd grbindex ; make
make[2]: Entering directory `/lustre/project/standalone_gfdl-
vortextracker_v3.9a/trk_src/grbindex'
/bin/rm -f grbindex.o grbindex.mod
```
ifort -00 -check arg temp created, bounds, format, pointers -debug all -fpmodel precise -g -traceback -integer-size 32 -real-size 32 -c grbindex.f ifort -Wl,-noinhibit-exec -O0 -check arg temp created, bounds, format, pointers -debug all -fp-model precise -g -traceback -integer-size 32 -real-size 32 -o ../../trk exec/grbindex.exe grbindex.f -L../../libs -lw3emc\_i4r4 -lw3nco\_i4r4 -lbacio make[2]: Leaving directory `/lustre/project/standalone\_gfdlvortextracker\_v3.9a/trk\_src/grbindex' cd gettrk ; make make[2]: Entering directory `/lustre/project/standalone\_gfdlvortextracker\_v3.9a/trk\_src/gettrk' Makefile:19: warning: overriding recipe for target `.f.o' ../../configure.trk:80: warning: ignoring old recipe for target `.f.o' ifort -00 -check arg temp created, bounds, format, pointers -debug all -fpmodel precise -g -traceback -integer-size 32 -real-size 32 - I../../libs/mods/g2 -I/opt/share/netcdf-4.6.1/include - I/opt/share/pnetcdf/intel/intelmpi/1.12.2/include -I/include -c gettrk\_modules.f gettrk\_modules.f(2): warning #6379: The structure contains one or more misaligned fields. [TCVCARD] type tcvcard ! Define a new type for a TC Vitals card -------------^ gettrk\_modules.f(33): warning #6379: The structure contains one or more misaligned fields. [GENCARD] type gencard ! Define a new type for a genesis vitals card -------------^ gettrk modules.f(65): warning #6380: The structure length is not a multiple of its largest element; could create misalignments for arrays of this type. [DATECARD] type datecard ! Define a new type for the input namelist parms -------------^ gettrk\_modules.f(84): warning #6379: The structure contains one or more misaligned fields. [TRACKSTUFF] type trackstuff ! Define a new type for various tracker parms -------------^ gettrk modules.f(411): warning #6380: The structure length is not a multiple of its largest element; could create misalignments for arrays of this type. [NETCDFSTUFF] type netcdfstuff ! Define a new type for NetCDF information -------------^ ifort -00 -check arg temp created, bounds, format, pointers -debug all -fpmodel precise -g -traceback -integer-size 32 -real-size 32 - I../../libs/mods/g2 -I/opt/share/netcdf-4.6.1/include - I/opt/share/pnetcdf/intel/intelmpi/1.12.2/include -I/include -c module\_waitfor.f /bin/rm -f cwaitfor.o icc -O0 -DLINUX -DUNDERSCORE -Dfunder -DFortranByte=char -DFortranInt=int -DFortranLlong='long long' -c cwaitfor.c ifort -00 -check arg temp created, bounds, format, pointers -debug all -fpmodel precise -g -traceback -integer-size 32 -real-size 32 - I../../libs/mods/g2 -I/opt/share/netcdf-4.6.1/include - I/opt/share/pnetcdf/intel/intelmpi/1.12.2/include -I/include -Wl, noinhibit-exec gettrk\_modules.o module\_waitfor.o cwaitfor.o gettrk\_main.f -L../../libs/ -lw3emc\_i4r8 -lw3nco\_i4r8 -lbacio -lg2 - L/opt/share/netcdf-4.6.1/lib -lnetcdff -lnetcdf - L/opt/share/pnetcdf/intel/intelmpi/1.12.2/lib -lpnetcdf -L/lib -lhdf5\_hl -lhdf5hl fortran -lhdf5 -lhdf5 fortran -L/opt/share/zlib/1.2.11/lib -L/opt/share/jasper/1.900.1/lib -L/opt/share/libpng/1.6.36/lib -lz -lpng ljasper -o ../../trk exec/gettrk.exe ld: skipping incompatible /lib/libm.so when searching for -lm

```
ld: skipping incompatible /lib/libpthread.so when searching for -lpthread 
ld: skipping incompatible /lib/libdl.so when searching for -ldl
ld: skipping incompatible /lib/libc.so when searching for -lc
ld: skipping incompatible /lib/libdl.so when searching for -ldl
ld: skipping incompatible /lib/libc.so when searching for -lc
ld: warning: libhdf5 hl.so.100, needed by /opt/share/netcdf-
4.6.1/lib/libnetcdf.so, may conflict with libhdf5_hl.so.8 
ld: warning: libhdf5.so.101, needed by /opt/share/netcdf-
4.6.1/lib/libnetcdf.so, may conflict with libhdf5.so.8
make[2]: Leaving directory `/lustre/project/standalone_gfdl-
vortextracker_v3.9a/trk_src/gettrk'
cd vint ; make
make[2]: Entering directory `/lustre/project/standalone_gfdl-
vortextracker_v3.9a/trk_src/vint'
ifort -00 -check arg temp created, bounds, format, pointers -debug all -fp-
model precise -g -traceback -integer-size 32 -real-size 32 -
I../../libs/mods/g2 -Wl,-noinhibit-exec vint.f -L../../libs -lw3emc_i4r8 
-lw3nco i4r8 -lbacio -lg2 -L/opt/share/zlib/1.2.11/lib -
L/opt/share/jasper/1.900.1/lib -L/opt/share/libpng/1.6.36/lib -lz -lpng -
ljasper -o ../../trk exec/vint.exe
make[2]: Leaving directory `/lustre/project/standalone_gfdl-
vortextracker_v3.9a/trk_src/vint'
cd tave ; make
make[2]: Entering directory `/lustre/project/standalone_gfdl-
vortextracker_v3.9a/trk_src/tave'
ifort -00 -check arg temp created, bounds, format, pointers -debug all -fp-
model precise -g -traceback -integer-size 32 -real-size 32 -
I../../libs/mods/g2 -Wl,-noinhibit-exec tave.f -L../../libs -lw3emc_i4r8 
-lw3nco i4r8 -lbacio -lg2 -L/opt/share/zlib/1.2.11/lib -
L/opt/share/jasper/1.900.1/lib -L/opt/share/libpng/1.6.36/lib -lz -lpng -
ljasper -o ../../trk exec/tave.exe
make[2]: Leaving directory `/lustre/project/standalone_gfdl-
vortextracker_v3.9a/trk_src/tave'
make[1]: Leaving directory `/lustre/project/standalone gfdl-
vortextracker_v3.9a/trk_src'
```